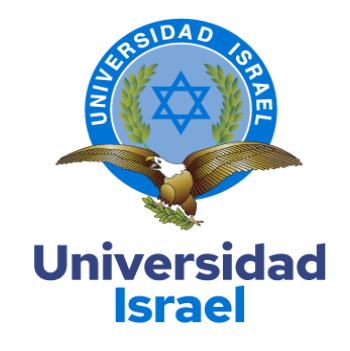

# **UNIVERSIDAD TECNOLÓGICA ISRAEL**

# **ESCUELA DE POSGRADOS "ESPOG"**

# **MAESTRÍA EN TELECOMUNICACIONES**

**MENCIÓN: GESTIÓN DE LAS TELECOMUNICACIONES**

*Resolución: RPC-SO-01-No.016-2020*

# **PROYECTO DE TITULACIÓN EN OPCIÓN AL GRADO DE MAGISTER**

**Título del proyecto:**

**Detección de normativas de seguridad industrial para la empresa Aflomotors mediante** 

**visión artificial y algoritmos de Machine Learning.**

**Línea de Investigación:**

**Ciencias de la ingeniería aplicadas a la producción, sociedad y desarrollo sustentable Campo amplio de conocimiento:**

**Tecnologías de la Información y la Comunicación (TIC)**

**Autor:**

**Jorge Luis Chinchero Iza**

**Tutor:**

**Mg. Wilmer Fabian Albarracín Guarochico**

**Quito – Ecuador**

## **APROBACIÓN DEL TUTOR**

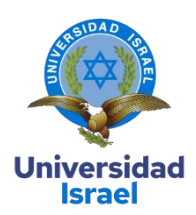

Yo, Mg. Wilmer Fabian Albarracín Guarochico con C.I: 1713341152, en mi calidad de Tutor del proyecto de investigación titulado: Detección de normativas de seguridad industrial para la empresa Aflomotors mediante visión artificial y algoritmos de Machine Learning.

Elaborado por: Jorge Chinchero, de C.I: 1719310326, estudiante de la Maestría: Telecomunicaciones, mención: Gestión de las telecomunicaciones de la **UNIVERSIDAD TECNOLÓGICA ISRAEL (UISRAEL)**, como parte de los requisitos sustanciales con fines de obtener el Título de Magister, me permito declarar que luego de haber orientado, analizado y revisado el trabajo de titulación, lo apruebo en todas sus partes.

Quito D.M., 05 de abril de 2023

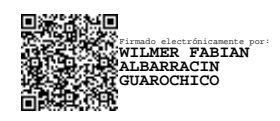

\_\_\_\_\_\_\_\_\_\_\_\_\_\_\_\_\_

**Firma**

## **DECLARACIÓN DE AUTORIZACIÓN POR PARTE DEL ESTUDIANTE**

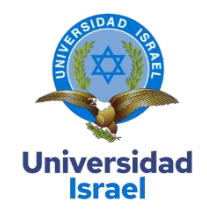

Yo, Jorge Chinchero con C.I: 1719310326, autor/a del proyecto de titulación denominado: Detección de normativas de seguridad industrial para la empresa Aflomotors mediante visión artificial y algoritmos de Machine Learning. Previo a la obtención del título de Magister en Telecomunicaciones, mención Gestion de las telecomunicaciones.

- 1. Declaro tener pleno conocimiento de la obligación que tienen las instituciones de educación superior, de conformidad con el Artículo 144 de la Ley Orgánica de Educación Superior, de entregar el respectivo trabajo de titulación para que sea integrado al Sistema Nacional de Información de la Educación Superior del Ecuador para su difusión pública respetando los derechos de autor.
- 2. Manifiesto mi voluntad de ceder a la Universidad Tecnológica Israel los derechos patrimoniales consagrados en la Ley de Propiedad Intelectual del Ecuador, artículos 4, 5 y 6, en calidad de autor del trabajo de titulación, quedando la Universidad facultada para ejercer plenamente los derechos cedidos anteriormente. En concordancia suscribo este documento en el momento que hago entrega del trabajo final en formato impreso y digital como parte del acervo bibliográfico de la Universidad Tecnológica Israel.
- 3. Autorizo a la SENESCYT a tener una copia del referido trabajo de titulación, con el propósito de generar un repositorio que democratice la información, respetando las políticas de prosperidad intelectual vigentes.

Quito D.M., 05 de abril de 2023

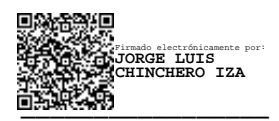

Firma

## Tabla de contenidos

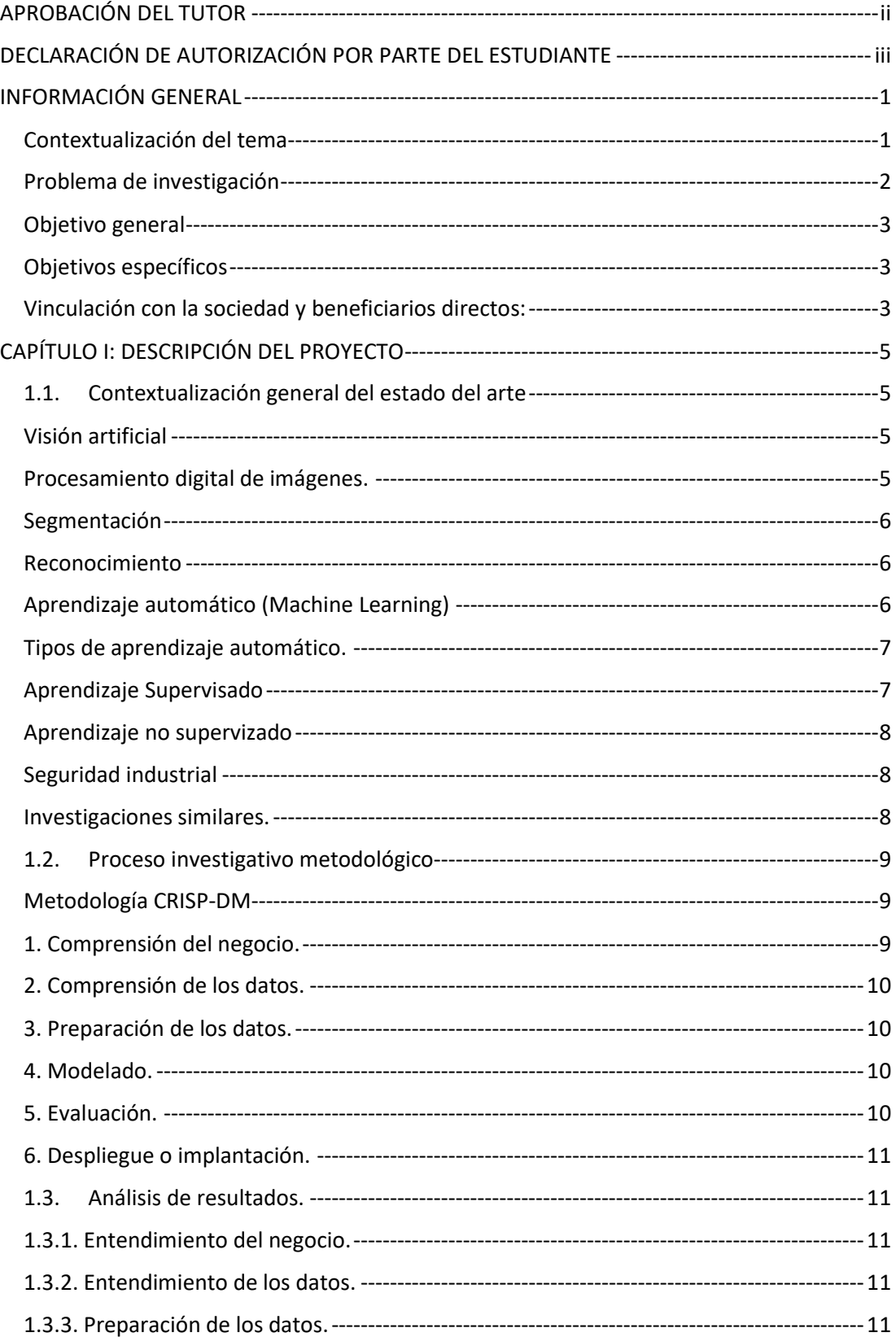

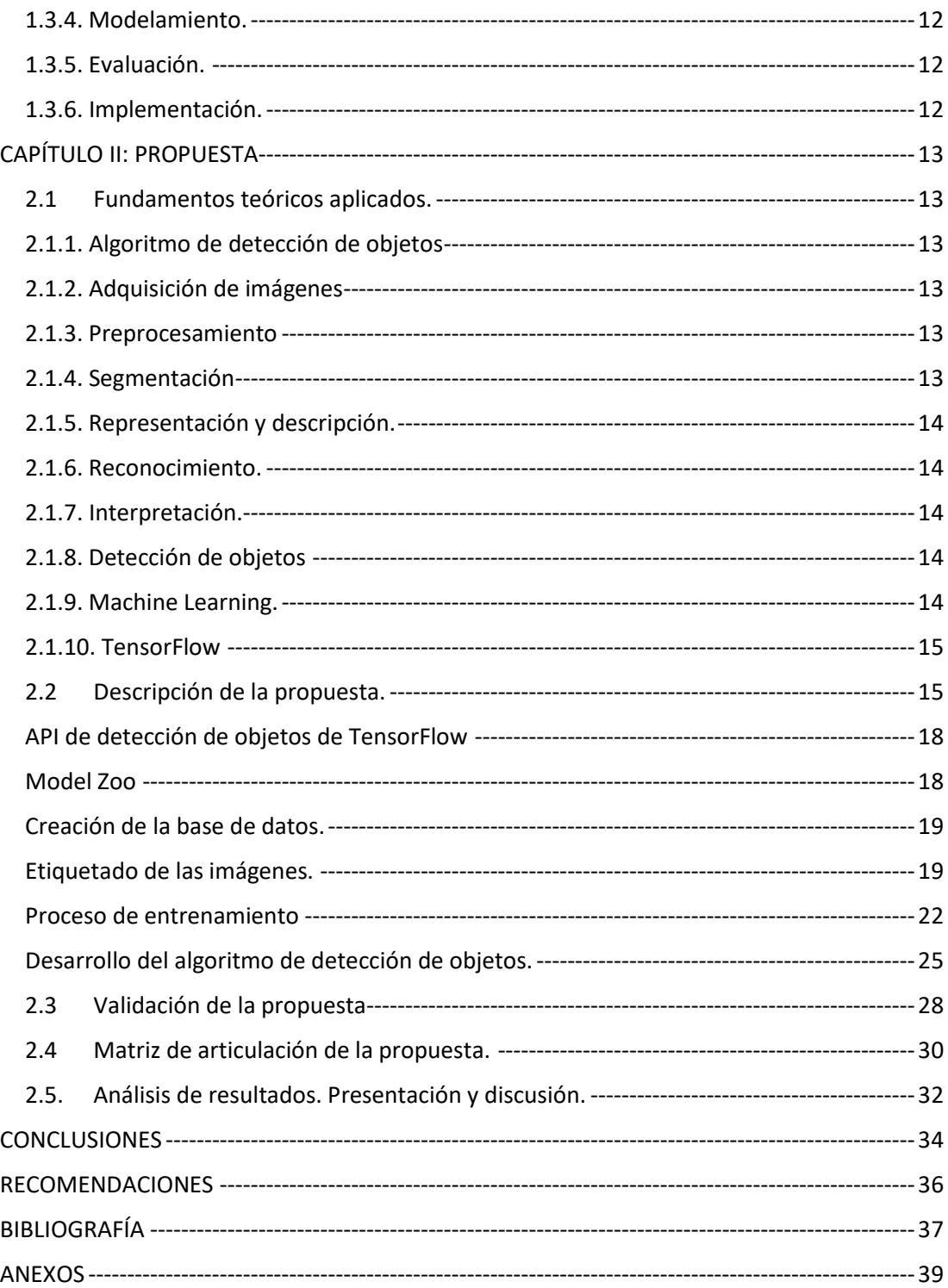

# **Índice de figuras**

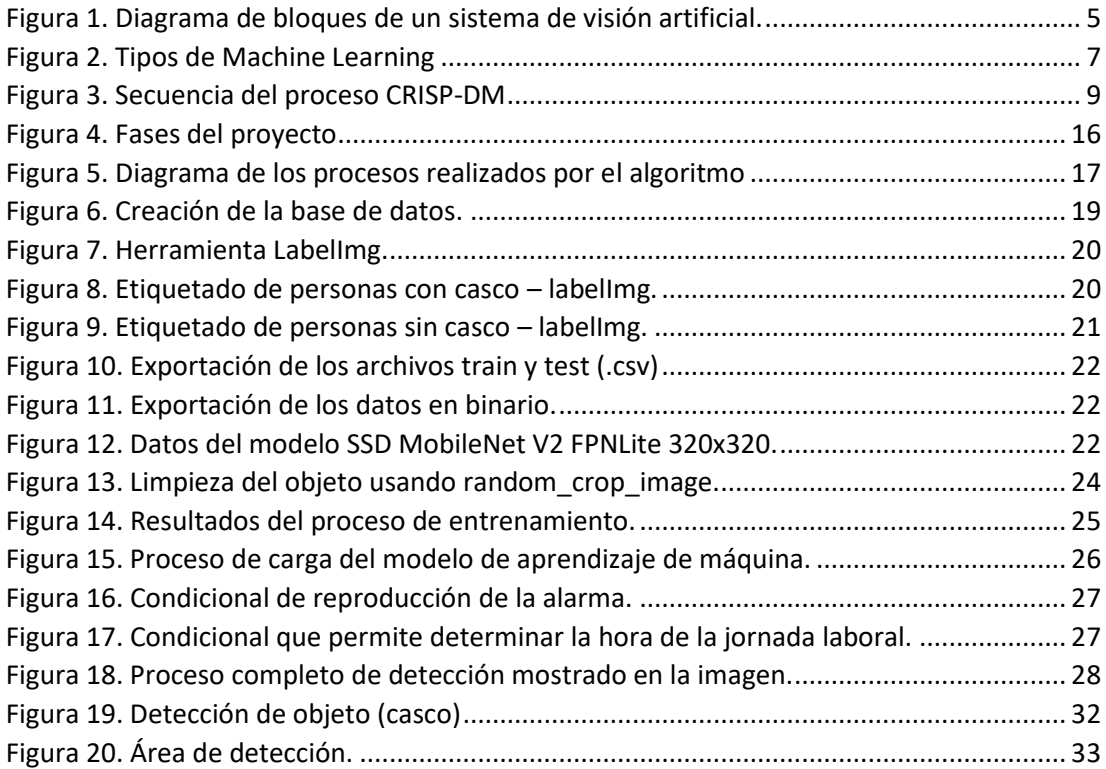

# **Índice de tablas**

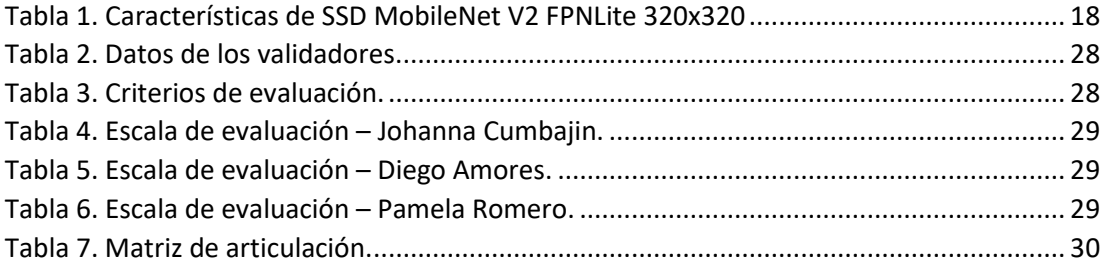

## **INFORMACIÓN GENERAL**

## **Contextualización del tema**

Las normativas sobre la seguridad industrial son medidas preventivas que se enfocan en proteger la integridad personal, de riesgos producidos por la exposición a diferentes agentes, al que están sometidos en su jornada laboral. (Huatuco, Molina, & Melendez, 2016)

La seguridad y salud ocupacional es un factor importante debido a que se enfocada en mermar los riesgos laborales, Debido a que cualquier actividad conlleva riesgos relacionados que requieren de una adecuada guía o práctica. Los riesgos industriales primordiales están relacionados a los incidentes que pueden suceder en su zona de trabajo y estos pueden afectar temporal o definitivamente de manera fisca a un empleado de la industria. (Moretta & Molina, 2018)

El escaso conocimiento de los accidentes laborales, a nivel mundial es alto, debido a que en su mayoría los trabajadores desconocen o no dan la importancia al riesgo que implica el no utilizar adecuadamente las normativas de seguridad industrial. Es así que en los países industrializados aún existen afectaciones a los trabajadores debido a accidentes causados por no seguir las normativas de seguridad industrial que se le exigen en la empresa. (Verdezoto, 2019)

Según (OIT, 2022) por cada 100.000 trabajadores que presentan accidentes mortales, el sector de la industria muestra un valor de 11.1 %. En el país la ausencia de una correcta ejecución de las normativas de seguridad es un factor que preocupa a los gerentes de las empresas, pues promueven el adecuado empleo del equipamiento de protección personal facilitados por el departamento técnico. Sin embargo, a veces los trabajadores a causa del desconocimiento o falta de compromiso con su seguridad, ignora las consecuencias que atrae el omitir el empleo de este equipamiento.

La falta de capacitación conjuntamente con la aplicación de políticas de seguridad industrial es escasa. Debido a que en su mayoría las empresas desconocen la forma en cómo se deben aplicar esta normativa o carecen de un departamento que se enfoque en la implementación de este tipo de normativas que benefician a la empresa.

Según (Taboada, 2021) en su trabajo "Diseño de un sistema de gestión de seguridad y salud ocupacional para una empresa Metal mecánica en la ciudad de Guayaquil" aborda la importancia de la aplicación de normativas de seguridad industrial bajo las normativas locales,

1

donde destaca que cualquier empresa está comprometida con la integridad y salud de sus colaboradores. De la misma manera los autores (Massiris, Delrieux, & Fernández, 2018) en su trabajo denominando "Detección de equipos de protección personal mediante red neuronal convolucional YOLO" describe los procesos realizados para el reconocimiento y detección del equipamiento de protección personal, enfocado en el empleo de visión artificial para monitorear el adecuado uso de EPP, por medio del empleo de una red neuronal YOLO.

El desarrollo de aplicaciones tecnológicas y de software para la detección del acatamiento de normativas de seguridad industrial, es importante. Debido a desarrollo de las tecnologías de la información y comunicación (TIC), sirven de ayuda para la obtención, y detección de imágenes para generar información útil sobre el uso adecuado del equipamiento EPP, enfocados a cuidar el estado de salud de una persona, mediante dispositivos que generen alertas tempranas y así prevenir accidentes laborales causados por el incumplimiento de las normativas.

### **Problema de investigación**

El MSP (ministerio de salud pública), se responsabiliza de generar políticas enfocadas en gestionar las acciones concernientes con la salud. (Ministerio de Salud Pública del Ecuador, 2016)

La ejecución de normativas en seguridad y salud del trabajo están respaldadas en la constitución del Ecuador, enfocadas en gestionar, avaluar y controlar la integridad, la salud y la vida de los trabajadores, mediante la implementación de normativas en seguridad y salud en el trabajo a instituciones públicas y privadas. (Trabajo, 2022)

Según (SGRT, 2022) el 53.6 % de los accidentes de trabajo ocurren en el lugar de trabajo. Las principales causas de accidentes laborales son en su mayoría debido al incumplimiento de las EPP, generando accidentes que pueden evitarse con el correcto empleo del equipamiento de protección. Con la correcta práctica de acciones anticipadas que disminuyan considerablemente el riesgo de incidentes laborales la empresa aumentara su nivel de calidad en el área de la seguridad.

La empresa Aflomotors CIA. LTDA., cuenta con políticas de seguridad industrial y provee del equipamiento de protección personal para todos sus colaboradores. Al ser una empresa cuya actividad económica se enfoca en el mantenimiento preventivo y correctivo de motores y generadores eléctricos, cuenta con un área de pruebas de media y alta tensión, en la que por normativa es obligatorio el uso del casco son excepción. Sin embargo, se ha evidenciado que en ocasiones esta normativa no es cumplida. La empresa preocupada en la seguridad personal e integridad física de sus colaboradores, considera necesario implementar un sistema de

2

detección del uso adecuado del casco en el área de pruebas, con la finalidad de evitar posibles riesgos laborales y de incrementar el nivel de calidad en la seguridad industrial.

Se propone el desarrollo de un sistema de detección del uso adecuado del casco en el área de pruebas, desarrollando un algoritmo que permita detectar la ausencia del casco. Mediante el tratamiento de imágenes usando técnicas de visión artificial, para generar una alarma tipo mensaje persuasivo que les recuerde a los colaboradores el uso correcto del casco. La implementación de este sistema incrementará los niveles de seguridad, con la obediencia de las normativas de seguridad industrial, evitando que el área de trabajo sea una fuente de accidentes.

## **Objetivo general**

Desarrollar un sistema de detección de normativas de seguridad industrial para la empresa Aflomotors mediante visión artificial y algoritmos de Machine Learning.

## **Objetivos específicos**

- Establecer parámetros de funcionamiento de técnicas de procesamiento de imágenes para la detección y comparación de patrones.
- Extraer de las imágenes las características relevantes que permitan detectar patrones para reconocer determinados objetos.
- Desarrollar un algoritmo que emplee técnicas de Machine Learning y conjuntamente con las características extraídas permita detectar objetos.
- Diseñar e implementar la parte electrónica del dispositivo para generar alertas sobre posibles ausencias de elementos de protección personal.
- Realizar pruebas de funcionamiento del dispositivo.

#### **Vinculación con la sociedad y beneficiarios directos:**

El sector de la industria está compuesto principalmente por la mano de obra, quienes están expuestos a riegos laborales. El desarrollo de su actividad laboral está relacionado con el uso de herramientas, maquinaria, productos e insumos que pueden afectar la integridad y la salud. La aplicación de políticas a nivel de seguridad industrial conjuntamente con el adecuado cumplimiento de las normativas de seguridad, implementando sistemas de alerta temprana, le permitirán a la empresa mejorar en aspectos de productividad, competitividad e imagen institucional.

La intención que motiva al desarrollo de la propuesta encaminada al diseño de un dispositivo detector de elementos de EPP, beneficiará de forma directa a las personas que va dirigido el proyecto, es decir, la empresa Aflomotors, conjuntamente con su departamento de seguridad y salud ocupacional y sus colaboradores. La identificación temprana de una fuente potencial de accidentes, permite establecer procedimientos y recomendaciones que permiten mitigar o eliminar factores de riesgo que servirán como punto de partida para el diseño de un nuevo dispositivo que permita la gestión de la seguridad que vaya de la mano con las nuevas tecnologías en este caso la visión artificial.

El uso de las nuevas tecnologías en el ámbito de la trasformación digital beneficiará a la empresa, permitiendo el incremento de la eficiencia productiva y el desempeño seguro de los colaboradores que son la base productiva de la empresa. Con la posibilidad de realizar procesos automáticos de control de normativas de seguridad industrial, contribuirá a la empresa al mitigar accidentes causados por un inadecuado empleo del equipamiento de protección personal.

Al existir un mensaje automático de tipo persuasivo, influirá positivamente en los colaboradores al volverse un hábito el uso adecuado del casco. Evitando asumir gastos imprevistos derivados de los accidentes causados por el descuido o la inobservancia de las normativas legales y reglamentarias, por parte de la empresa.

Esta investigación servirá como aporte para la sociedad por que actualmente existen pocos estudios que se enfoquen en detectar el cumplimiento adecuado de las diferentes normas de seguridad industrial, a causa de las características de su trabajo. La realización de este trabajo proveerá información y una alternativa de control o monitoreo, de las falencias en la ejecución de las normativas de seguridad industrial, además de concientizar al sector industrial sobre la relevancia de la ejecución de las normativas de seguridad industrial, que en algunos casos no es de importancia.

La posibilidad de implementar este sistema en otras empresas permitirá mitigar los accidentes laborares causados por no acatar las normativas de seguridad industrial. Además, al considerarse la posibilidad de implementar el sistema en otros sectores diferentes a la de la industria, donde requieran el cumplimiento de normativas de bioseguridad como son: laboratorios clínicos y hospitalarios. Finalmente, la posibilidad de implementarlo en el ámbito educativo, es decir laboratorios donde se requiera el uso especifico de vestimenta especial para determinada especialidad relacionada con la medicina, biotecnología y técnica.

4

#### **CAPÍTULO I: DESCRIPCIÓN DEL PROYECTO**

#### **1.1. Contextualización general del estado del arte**

#### **Visión artificial**

Es la agrupación de diferentes técnicas que facilitan obtener información que permita simular las capacidades de las personas para capturar una imagen o un video, para analizar su contenido y posterior tomar decisiones en consecuencia. (Niño, Castro, & Medina, Caracterización para la ubicación en la captura de video aplicado a técnicas de visión artificial en la detección de personas, 2020)

De manera similar para (Moreno, Sánchez, Sánchez , & Vélez, 2003), definen como un procedimiento que se basa en el uso de un computador que permite obtener información del entorno real partiendo de imágenes, escenarios en tres dimensiones o escenas en movimiento. Finalmente, para (Sánchez & Rudolf, 2019) definen la visión artificial como un proceso análisis de imágenes que permite interpretar o analizar el contenido hallado en la imagen, las etapas de este proceso se muestran en la figura 1.

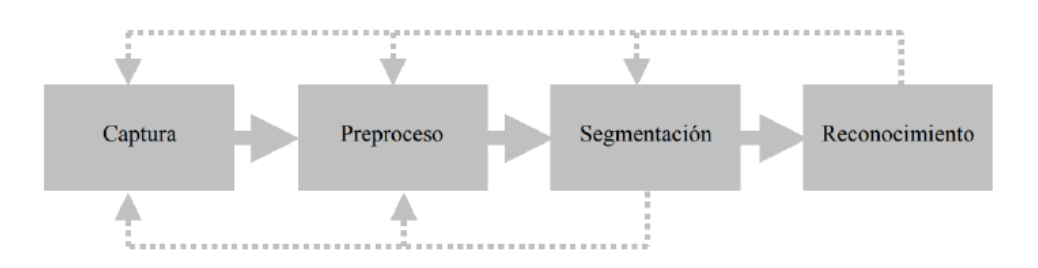

*Figura 1. Diagrama de bloques de un sistema de visión artificial.* Fuente: (Moreno, Sánchez, Sánchez , & Vélez, 2003)

En la figura 1 se muestra las partes que forman un sistema de visión artificial, sin embargo, este sistema se complementa con una fuente de luz, un sensor que permite capturar una imagen (cámara digital) junto con un dispositivo que permite procesar imágenes y control del sistema. La visión artificial es empleada en sistemas que realizan procesos de reconocimiento óptico de caracteres, supervisión de maquinaria, construcción de modelamiento 3D partiendo de vistas aéreas, radiología, industria agrícola, monitoreo, reconocimiento de huellas dactilares, robótica, etc. (Rodríguez, 2021)

## **Procesamiento digital de imágenes.**

Según (Gil & Guevara, 2018) el procesamiento de imágenes permite convertir la imagen original en una nueva imagen de la que se han suprimido la presencia de ruido o de iluminación. El uso de estas técnicas permite que las imágenes digitales adquiridas mejoren.

Para (Urgilez, 2022) el procesamiento de imágenes emplea métodos realizados por un computador para obtener y contrastar particularidades de objetos incorporados en imágenes, con la finalidad de elegir entre una u otra alternativa. Además, señala que tal denominación se entiende a la agrupación de técnicas que obtienen y mejoran las características que alberga la imagen, esta información proporcionada puede enfocarse en características visibles u ocultas en las imágenes para la vista normal.

#### **Segmentación**

Para (Tinajero, Lozada, Zabala, & Jiménez, 2019) es el proceso que permite mejorar o modificar la imagen a ser procesada, en la que se resalta o atenúa algunas características que requieren ser analizadas dentro de las capturas realizadas.

Igualmente (La Serna & Román, 2019), menciona que la segmentación es un proceso que divide una imagen en diferentes partes, con el objetivo de diferenciar las zonas de interés del resto de la imagen, cuyo nivel de subdivisión es determinado por el problema que se va resolver. Adicionalmente los autores consideran a la segmentación como una clasificación de puntos de una imagen (pixeles), es decir el procedimiento de segmentación evalúa uno a uno los pixeles de la imagen y determinara si este forma parte de la región de interés.

## **Reconocimiento**

(Urgilez, 2022), indica que esta etapa permite reconocer el objeto o patrón según los requerimientos del modelo. Además, de que la detección de patrones puede dividirse en dos temas:

- La teoría de decisión, que trata de patrones que usan definidores cuantitativos.
- Estructural, que trata de patrones simbolizados por datos simbólicos detallados por las características e interacciones entre esos los símbolos.

Finalmente, este aprendizaje se considera como el pilar del reconocimiento de objetos, donde se emplean métodos como la teoría de decisión, estadísticas, redes neuronales, distancias y correlación.

## **Aprendizaje automático (Machine Learning)**

Engloba al conjunto de herramientas, matemáticas, informáticas y estadísticas con el propósito de encontrar patrones relevantes en los datos que permitan la extracción de información, clasificarla o realizar predicciones. El beneficio de su uso está relacionado directamente de la calidad y fiabilidad de los datos recopilados. (Quiroz, Posadas, Rossi, Giunta, & Risk, 2022)

La revista (Revista de Robots, 2020), cita que machine learning es la habilidad de procesamiento que caracteriza a un software o máquina para aprender por medio de la ejecución de algoritmos, identificando complejos arquetipos en varios datos. De igual manera, menciona que esta tecnología contribuye a realizar varias tareas paralelamente disminuyendo la participación humana. Permitiendo analizar grandes cantidades de datos complejos.

Mediante el análisis de datos machine learning resuelve situaciones, para realizar el análisis se utilizan algoritmos que son diseñados por otros datos según la necesidad. Estas técnicas permiten reconocer patrones, extraer conocimiento, descubrir información y hacer predicciones. El aprendizaje no consiste en auto programación, sino aprendizaje automático de datos y experiencia que generará patrones para así solucionar tareas. Básicamente el aprendizaje automático es el conjunto de técnicas, datos, teorías de análisis de datos y algoritmos que permiten crear nuevos modelos o arquetipos de predicción. (Manrique Rojas, 2020)

## **Tipos de aprendizaje automático.**

Los algoritmos de aprendizaje automático se dividen en tres grupos, como se muestra en la figura 2.

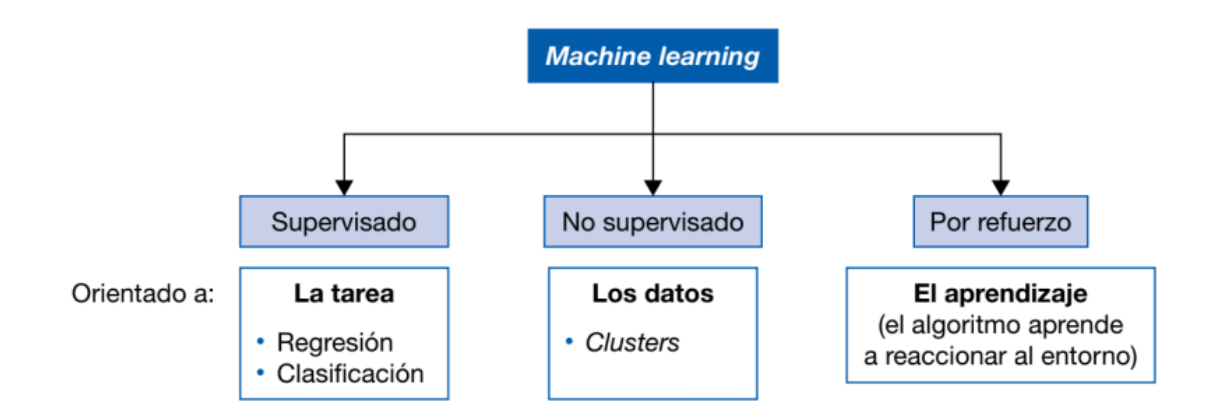

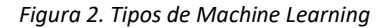

Fuente: (Beunza Nuin, Puertas Sanz, & Condés, 2019)

## **Aprendizaje Supervisado**

Se caracteriza por entrenar con una agrupación de datos cuyos resultados de salida son conocidos, para realizar variaciones de sus variables interiores adaptándose a los datos de entrada. Al momento que el modelamiento es entrenado correctamente y sus variables internas son afines con los datos de entrada conjuntamente con su base de datos de entrenamiento, el arquetipo será capaz de efectuar predicciones apropiadas cuando se presenten datos nuevos no pre procesados, de los cuales se desconozca el evento. (Beunza Nuin, Puertas Sanz, & Condés, 2019)

#### **Aprendizaje no supervizado**

Se trabaja con datos sin etiquetar cuya estructura se desconoce. Tiene como objetivo la obtención de información sin conocer sus variables de salida, por medio de la indagación de la distribución de datos sin etiquetar. Estos algoritmos se generan de datos sin etiquetados de los que no existe información de clasificación ni del evento pendiente continuo, el trabajo del algoritmo consiste en buscar, hallar y describir la estructura interna de los datos sin ideas preconcebidas. (Beunza Nuin, Puertas Sanz, & Condés, 2019)

#### **Seguridad industrial**

Según (Taboada, 2021), la seguridad industrial se enfoca en establecer normas de prevención que se enfocan en disminuir los accidentes, sucesos y padecimientos laborales. Por medio de la ejecución de métodos, ejercicios y actividades. Para crear un ambiente laboral acorde a los colaboradores, de igual manera la preservación del medio ambiente en el que se desarrollan estas actividades.

 De igual manera (Terán Pareja, 2017) define como "la agrupación de normativas técnicas, orientadas a resguardar la vida, salud e integridad de las personas para mantener las zonas de trabajo en óptimos ambientes de productividad".

#### **Investigaciones similares.**

Para la investigación del presente documento se apoyó de los siguientes trabajos mencionados a continuación:

Los autores (Massiris, Delrieux, & Fernández, 2018) en su investigación denominada "Detección de equipos de protección personal mediante red neuronal convolucional YOLO". Esta investigación contribuyó en la manera de cómo generar una base de datos partiendo de videos, conjuntamente con el proceso de etiquetación de los objetos de seguridad industrial. Adicional la forma de cómo distribuir la información albergada en la base de datos tanto para el entrenamiento del algoritmo, las pruebas y la validación.

En la investigación denominada "Detección del uso de cascos mediante un método de aprendizaje profundo a partir de videos de vigilancia de campo lejano" realizada por autores (Fang, y otros, 2018) contribuyó para este trabajo, la forma en la que se recopiló los datos mediante el uso de cámaras colocadas en sitos estratégicos, con la finalidad de capturar varias condiciones de los sitios y el número aproximado de imágenes para generar una adecuada base

8

de datos. Adicional las métricas empleadas para la evaluación del desempeño de la base de datos en ámbitos de corrección y robustez.

La investigación denominada "Detección 2D automatizada de equipos de construcción y trabajadores a partir de transmisiones de video del sitio utilizando histogramas de gradientes y colores orientados" realizada por los autores (Memarzadeh, Golparvar-Fard, & Niebles, 2017), contribuyó para esta investigación, la técnica empleada para la identificación ubicación de objetos de interés. Mediante el trazo de regiones dentro la de imagen para la generación de un histograma binario y posterior clasificación y detección.

#### **1.2.Proceso investigativo metodológico**

#### **Metodología CRISP-DM**

Para (Galán Cortina, 2016) el (Cross Industry Standard Process for Data Mining) CRISP-DM, es un arquetipo de minería de datos que muestra la forma en cómo abordar el problema. Esta metodología se estructura en seis etapas, donde algunas son bidireccionales, de las que se puede regresar a una etapa anterior para inspeccionarla o corregirla, como se describe en la figura 3.

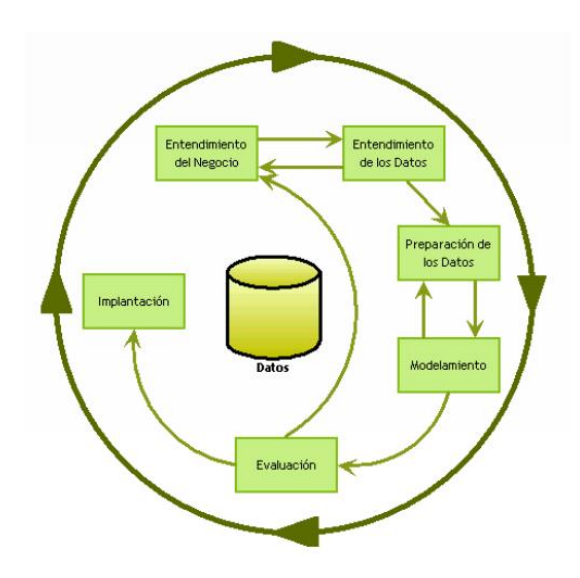

*Figura 3. Secuencia del proceso CRISP-DM*

Fuente: (Galán Cortina, 2016)

A continuación, se describe las diferentes etapas que componen la metodología CRISP-DM

## **1. Comprensión del negocio.**

Esta etapa reúne las características de los objetivos y necesidades, partiendo de un enfoque de negocio con la finalidad de transformarlos en objetivos técnicos conjuntamente con una planificación de un proyecto. Para conseguir mejores resultados de la minería de datos, se requiere entender el problema que se desea resolver, permitiendo recopilar de mejor manera los datos e interpretarlos correctamente.

#### **2. Comprensión de los datos.**

Se basa en la recopilación preliminar de datos que contribuirán para comprender el problema, familiarizarse y establecer las hipótesis más evidentes. Se recomienda crear una base de datos para el proyecto, ya que durante el desarrollo del proyecto existirán habituales y varios ingresos a la base de datos. Una vez adquiridos estos primeros datos, se deben describirlos, etiquetados e identificados. Finalmente se aplica pruebas estadísticas básicas que permitirán conocer las características de los datos adquiridos, para finalmente ser verificada y así determinar la consistencia de los datos garantizando la optimización y rectificación de los datos.

#### **3. Preparación de los datos.**

Se prepara los datos que se van a usar para adecuarlos a los métodos de minería de datos, puede ser métodos de observación, de exploración de similitudes entre datos u otras alternativas de minería de datos. La adecuación se caracteriza por usar métodos de modelamiento, limpieza, creación de variables agregadas, composición de datos y cambio de formato.

#### **4. Modelado.**

Esta etapa se caracteriza por la selección de los métodos de modelamiento mejor apropiados para el proyecto, estas técnicas se eligen según los criterios de ser apropiados para el objetivo, cumplir con los requisitos del objetivo y principalmente disponer datos que contribuyan con la solución del problema.

Se debe concebir un método de evaluación del método de minería de datos, para el problema que se pretende solucionar, esta técnica permitirá establecer el nivel de adecuación de cada uno de ellos. Para la elección del método se considera el propósito de la investigación y su correlación con las técnicas de minería de datos que existen. Una vez concluida estas etapas se crea y evalúa el modelamiento. Estas medidas empleadas se relacionan de las peculiaridades de los datos y de la exactitud que se quiera obtener con el modelamiento.

## **5. Evaluación.**

Consiste en evaluar el modelamiento creado mediante el logro de los juicios de éxito del problema. Requiere de una revisión del proceso, considerando los resultados alcanzados, con la posibilidad de repetir algún paso anterior que requiera una corrección. Si el modelo creado cumple con los criterios trazados en la fase anterior, se exporta el modelamiento.

10

#### **6. Despliegue o implantación.**

Luego que el modelamiento fue elaborado y verificado, se convierte en conocimiento resultando en consideraciones que forman parte del proceso de negocio. Un proyecto que se basa en minería de datos no termina en la ejecución del modelamiento, debido a que requiere de documentación y exponer los hallazgos de forma entendible con la finalidad de conseguir un aumento del conocimiento. Finalmente, en la etapa de explotación se asegurará la ejecución y una posible presentación de los hallazgos.

## **1.3.Análisis de resultados.**

En la sección anterior se describió el proceso de como la metodología CRISP-DM de minería de datos, contribuirá al desarrollo del presente proyecto. A continuación de describe los resultados del análisis, de acuerdo con la aplicación de esta metodología.

## **1.3.1. Entendimiento del negocio.**

Aborda los problemas que genera la no ejecución de las normativas de seguridad industrial, formulando la interrogante de investigación, además, define los objetivos del presente proyecto. Permite entender y comprender el punto de partida del proyecto para observar cómo va influir el trabajo en el resultado final.

#### **1.3.2. Entendimiento de los datos.**

En este punto se obtendrá la base de datos inicial, partiendo de la captura de imágenes en el lugar donde se realizará el proceso de detección del uso del casco. Se realizará varias tomas con diferentes cámaras, desde diferentes vistas y ángulos, estos datos se almacenarán para posterior realizar una selección de los mejores que permitirán obtener una adecuada detección. Luego estos datos serán etiquetados según sus características de ángulo de visión, ubicación y altura.

#### **1.3.3. Preparación de los datos.**

Se identificarán las características que permitan detectar objetos, por medio de comparación de imágenes provenientes de la base de datos anteriormente creada, esta base de datos debe ser nutrida ya que al contar con una alta cantidad de datos beneficiará los resultados que se obtendrán del entrenamiento del algoritmo, para su posterior modelamiento. En el caso de ser necesario se recurrirá al uso de datos pre existentes con el propósito de obtener una base de datos más nutrida donde se contemplen diferentes escenarios, que permitirán optimizar la calidad de los datos a ser usados en el diseño del algoritmo.

11

## **1.3.4. Modelamiento.**

Se emplearán técnicas de visión artificial conjuntamente con aprendizaje automático, para el acondicionamiento de las imágenes, es decir, trazar regiones de interés en la imagen, usar técnicas de limpieza del ruido existente en la imagen, binarización, realizar comparaciones de imágenes, creación de modelos que permitan detectar objetos y finalmente la reproducción del mensaje.

#### **1.3.5. Evaluación.**

Se evaluarán el modelo creado que permita detectar e identificar un objeto. Se realizarán pruebas preliminares de funcionamiento en el sitio. Se validará la detección según los resultados que se obtendrán por medio de método de validación propios del aprendizaje supervisado. En el caso que se requiera realizar mejoras en el algoritmo o corrección de errores, se regresará a las fases anteriores. Si el algoritmo diseñado es válido en el desempeño de los objetivos trazados en la fase anterior, se procederá a su exportación.

#### **1.3.6. Implementación.**

Una vez realizada las pruebas preliminares y verificado el algoritmo de detección del casco tiene un óptimo funcionamiento, se procederá a realizar la implementación en el área destinada. Además, se realizará pruebas de funcionamiento de las interconexiones entre el hardware y el software para verificar una adecuada intercomunicación entre las dos partes. Para finalmente realizar la entrega del dispositivo y cierre del proyecto.

## **CAPÍTULO II: PROPUESTA**

#### **2.1 Fundamentos teóricos aplicados.**

#### **2.1.1. Algoritmo de detección de objetos**

Son modelos que se elaboran en función de un entrenamiento, que identifica las características de altas cantidades de imágenes para poder realizar la acción de detección. Tiene como finalidad detectar diferentes objetos conocidos, dentro de una imagen como lo son: personas, autos, animales, rostros, entre otros. (Amit, Felzenszwalb, & Girshick, 2020)

#### **2.1.2. Adquisición de imágenes**

Proceso mediante el cual se obtiene una imagen a través de una captura por medio de sensores digitales o por digitalizaciones. La generación de la imagen se realiza por medio de un proceso que interviene la información luminosa en 3D (imagen real) que se proyecta en un plano 2D (imagen digital), para la realización de este proceso se emplean cámaras digitales, cámaras web, videocámaras. (Urgilez, 2022)

#### **2.1.3. Preprocesamiento**

Es un proceso que permite mejorar la imagen, en el caso de que las imágenes sean adquiridas a través de video, es necesario emplear métodos o técnicas para estabilizarlas para posterior ser mejoradas, restauradas, comprimidas o descomprimidas según el sistema lo requiera. Este procedimiento emplea técnicas de estudio de histogramas, empleo y configuración de filtros, variación de contraste, etc. (Urgilez, 2022)

Una de las técnicas más empleadas es la reducción de ruido, debido a que las imágenes son proclives a presentar variostipos de ruido como: El ruido Gaussiano, el ruido sal y pimienta, etc. Para mitigar el ruido se hace uso de filtros lineales, filtros de mediana y el uso de redes neuronales previamente entrenadas. (Amit, Felzenszwalb, & Girshick, 2020)

## **2.1.4. Segmentación**

Proceso que divide a la imagen en zonas para su posterior análisis, cada zona es etiquetada, estas zonas están compuestas por pixeles que cuentan con niveles de gris o escala de grises, contornos de objetos, etc. Existen dos métodos de segmentación comúnmente usadas, una se basa en la comparación de niveles de grises como: localización de puntos, líneas y bordes. Y la segunda que se enfoca en las igualdades como lo son: umbralización, el incremento de zonas por adición de pixeles, la división y fusión de regiones. (The MathWorks, 2020)

13

#### **2.1.5. Representación y descripción.**

Una vez que la imagen haya sido segmentada en regiones y etiquetadas, se representa y describe adecuadamente el grupo de pixeles segmentados, la representación de una zona se la puede realizar en función de sus características internar (pixeles de la región) o en términos de sus características externas (contorno). (Urgilez, 2022)

Un adecuado esquema de representación facilita a que los valores obtenidos, sean de utilidad para la computadora, es decir que una zona de la imagen pueda ser caracterizada por su límite y este puede representarse por su longitud y el número de concavidades que posee. De igual forma las características de los descriptores deben ser insensibles a las modificaciones del tamaño de la zona, la rotación y la traducción. (Urgilez, 2022)

#### **2.1.6. Reconocimiento.**

Consiste en identificar un objeto o patrón según las directrices, los enfoques del reconocimiento computarizado de patrones, se basan en la teoría de decisión y estructural o simbólica como son las distancias, la correspondencia, método estadístico y redes neuronales. (The MathWorks, 2020)

## **2.1.7. Interpretación.**

Permite determinar un concepto en función a los objetos reconocidos, permitiendo identificar escenas mediante diferentes técnicas, redes semánticas y sistemas expertos. (Urgilez, 2022)

#### **2.1.8. Detección de objetos**

Para (The MathWorks, 2020), es un proceso de visión por computadora que posibilita la ubicación de los objetos contenidos en imágenes o videos, por medio de técnicas de procesamiento. En la actualidad existen diferentes métodos que permiten detectar objetos según las técnicas y medios disponibles, el presente proyecto hace uso de la técnica de Machine Learning.

## **2.1.9. Machine Learning.**

Según (The MathWorks, 2020) machine learning, se forma a partir del compendio de imágenes para la elaboración de una base de datos, conjuntamente con la determinación de las particularidades notables de cada imagen. Estas se agregan a un arquetipo de machine learning, que las clasifica dependiendo de la clase de la que forma parte, emplea esta información durante la clasificación y análisis de nuevos objetos. Para generar un proceso de reconocimiento más preciso se combina diversos códigos y técnicas de extracción de particularidades.

14

#### **2.1.10. TensorFlow**

En su página oficial (TensorFlow, 2022) menciona que es una plataforma open source, enfocado en el aprendizaje automático que cuenta con herramientas, bibliotecas y recursos. Para realizar los entrenamientos lo hace mediante el uso de APIs, que facilitan el aprendizaje automático y se caracteriza por ser amigable con el usuario.

## **2.2 Descripción de la propuesta.**

El objetivo del proyecto es detectar un objeto captado mediante una cámara web que generará una imagen, en la que se emplearan técnicas de visón por computadora para así determinar su ausencia o presencia. Con la finalidad de brindar una alternativa de solución al acatamiento de las normativas de seguridad industrial en la empresa Aflomotors.

A continuación, se describen los procesos realizados por el algoritmo diseñado con la finalidad de cumplir el objetivo propuesto.

#### **a. Estructura general**

El algoritmo diseñado para la detección del uso adecuado del casco, parte de la elaboración de una base de datos que se basa en la captura de imágenes, estas imágenes serán clasificadas y etiquetadas para su posterior entrenamiento del aprendizaje automático. Para este propósito se hará uso de una API de detección de objetos de Tensor Flow, que usa el lenguaje de programación Python. Estas herramientas y técnicas se caracterizan por ser open source, además de cumplir con las exigencias en ámbitos de adquisición y procesamiento de imágenes, consiguiendo un alto nivel de efectividad en las aplicaciones de detección de objetos y extracción de caracteres. El algoritmo diseñado cumple con los siguientes procesos, como se muestra en la figura 4.

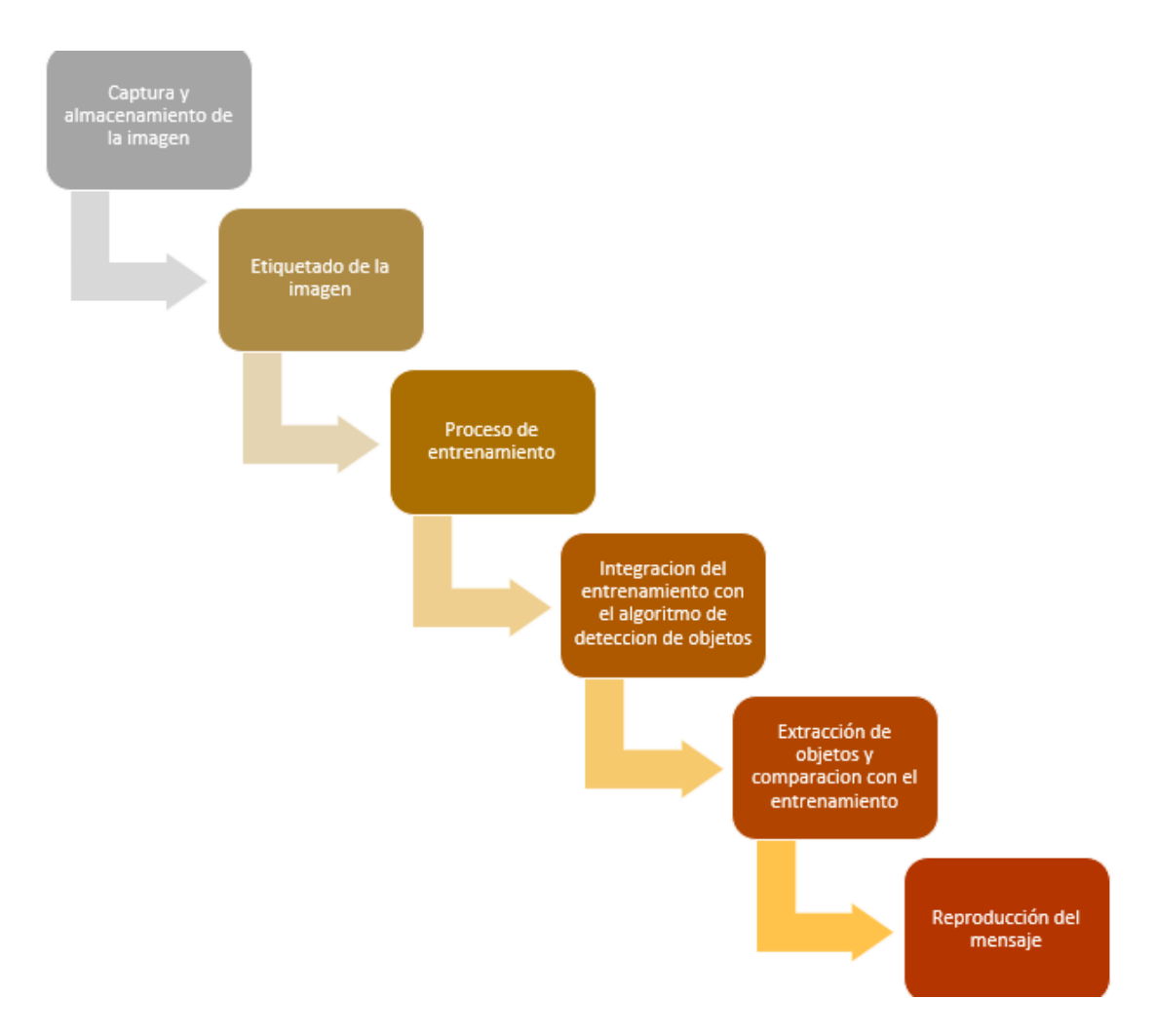

*Figura 4. Fases del proyecto*

Fuente: Elaborada por el autor.

# **b. Explicación del aporte.**

La figura 5, describe los procesos que el algoritmo realizará para la detección del casco, mediante la representación en un diagrama de flujo.

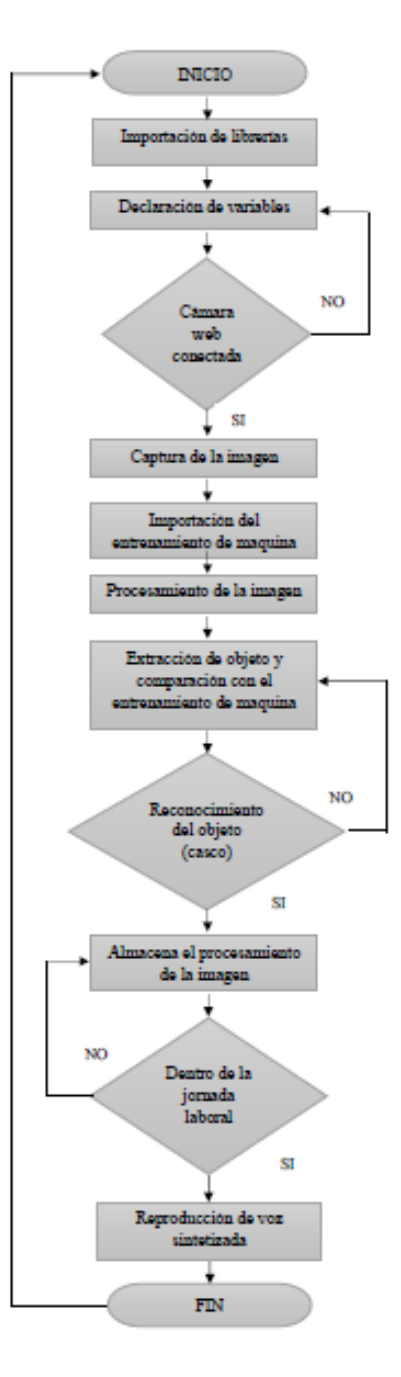

*Figura 5. Diagrama de los procesos realizados por el algoritmo*

Fuente: Elaborado por el autor.

En la figura 5, se muestran los diferentes procesos realizados por el algoritmo, los que se describen a continuación.

- 1) El algoritmo se configurará para que realice un llamado de las librerías necesarias para el tratamiento de las imágenes, conjuntamente con las diferentes variables que intervendrán.
- 2) Se realizará un escaneo de los puertos USB del CPU, de esta manera se determina que la cámara está conectada, a continuación, se realiza el proceso de capturar una imagen que será analizada.
- 3) Una vez capturada la imagen se procede a cargar el modelo de detección del objeto con las características obtenidas en el proceso de aprendizaje de máquina.
- 4) El algoritmo realizará el proceso de análisis de imágenes, este proceso permitirá detectar si la persona se encuentra usando el caso, por medio de una comparación de las imágenes capturadas por la cámara con las imágenes provenientes de la base de datos.
- 5) En el caso de determinarse que la persona no se encuentre usando el casco, se reproducirá un mensaje de tipo persuasivo, empleando una voz sinterizada mediante el uso de un parlante.
- 6) Finalmente, el algoritmo se configuro para que realice este proceso de detección del objeto durante la jornada laboral.

## **c. Estrategias y/o técnicas.**

El objetivo de este proyecto es la detección del uso adecuado del casco en el área de pruebas de la empresa Aflomotors, para conseguir cumplir este objetivo se plantea el desarrollo de un algoritmo que use visión artificial conjuntamente con técnicas de machine learning, que sea capaz de detectar en tiempo real a una persona que no use casco. A continuación, se mencionan las herramientas y técnicas que se emplearan para la detección del objeto.

#### **API de detección de objetos de TensorFlow**

Permite la creación de modelos de aprendizaje automático, que se caracterizan por la capacidad de identificar objetos contenidos en una imagen. Esta API facilita el manejo de modelos pre entrenados, la instalación consiste en instalar el paquete PIP de TensorFlow, haciendo una clonación desde su repositorio, mediante el uso de una terminal. En este caso particular se hará uso del paquete de Python, no se instalará su Docker. Debido a que únicamente se desarrollara el proyecto de detección.

## **Model Zoo**

Contiene algunos modelos previamente entrenados, donde se muestra el nombre del modelo, la velocidad de respuesta medida en mili segundos, COCO mAP (índice de precisión del modelo) y las salidas. Para el propósito de desarrollo del presente algoritmo se hizo uso del modelo denominado *[SSD MobileNet V2 FPNLite 320x320.](http://download.tensorflow.org/models/object_detection/tf2/20200711/ssd_mobilenet_v2_fpnlite_320x320_coco17_tpu-8.tar.gz)* En la tabla 1, se muestran las características del modelo.

*Tabla 1. Características de SSD MobileNet V2 FPNLite 320x320*

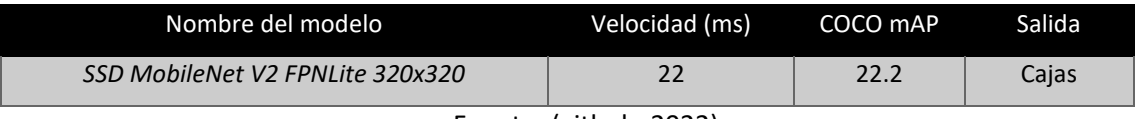

Fuente: (github, 2022)

La tabla 1, describe las características del modelo seleccionado para la detección del casco. Se optó por el uso de este modelo considerando las características de velocidad de respuesta, su índice de precisión y principalmente por la salida que es una caja (box). De la cual se obtendrán las coordenadas que permitirán hacer una sectorización, que servirán para realizar una gráfica del objeto detectado dentro de la imagen.

## **Creación de la base de datos.**

La parte central del proyecto radica en su base de datos que se empleará en el proceso de entrenamiento que contribuirá para la realización de la detección, la base de datos fue elaborada partiendo de la captura de imágenes en el lugar donde se implementará el proyecto. Estas imágenes se caracterizan por capturar situaciones comunes dentro del desenvolvimiento laboral, con la finalidad de capturar estas situaciones que contribuyan a obtener una base de datos que contemple diferentes escenarios. Como se muestra en la figura 6

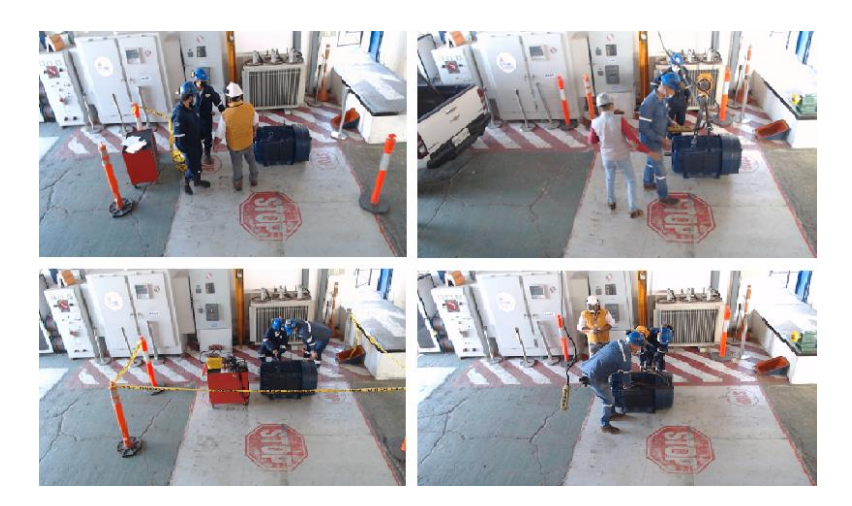

*Figura 6. Creación de la base de datos.* Fuente: Elaborado por el autor.

## **Etiquetado de las imágenes.**

El siguiente paso es clasificar y etiquetar a las imágenes capturadas, para la realización de este proceso se empleó una herramienta que permita el etiquetado de datos para posterior entrenamiento. La herramienta se denominada *LabelImg,* que posee una interfaz gráfica que facilita el proceso de etiquetado y se caracteriza por convertir las anotaciones realizadas al formato XML, este formato se empleará para el proceso de entrenamiento. Como se muestra en la figura 7.

|                        | labelimg | $\begin{array}{c c c c c} \hline \multicolumn{3}{c }{\mathbf{0}} & \multicolumn{3}{c }{\mathbf{0}} & \multicolumn{3}{c }{\mathbf{0}} \\ \hline \multicolumn{3}{c }{\mathbf{0}} & \multicolumn{3}{c }{\mathbf{0}} & \multicolumn{3}{c }{\mathbf{0}} & \multicolumn{3}{c }{\mathbf{0}} \\ \hline \end{array}$ |
|------------------------|----------|----------------------------------------------------------------------------------------------------|
| File Edit View Help    |          |                                                                                                    |
| Ø                      |          | <b>Box Labels</b><br><b>B</b> Edit Label                                                                                                    |
| Open                   |          | difficult                                                                                                    |
| Ø                      |          |                                                                                                    |
| Open Dir               |          | Use default label                                                                                                    |
| Ø                      |          |                                                                                                    |
| Change Save Dir        |          |                                                                                                    |
|                        |          |                                                                                                    |
| Next Image             |          |                                                                                                    |
|                        |          |                                                                                                    |
| Prev Image             |          |                                                                                                    |
| $\boxtimes$            |          |                                                                                                    |
| Verify Image           |          |                                                                                                    |
| G                      |          |                                                                                                    |
| Save                   |          |                                                                                                    |
| $\epsilon/\epsilon$    |          | File List                                                                                                    |
| PascalVOC              |          |                                                                                                    |
| $\mathfrak{m}_\lambda$ |          |                                                                                                    |
| Create RectBox         |          |                                                                                                    |
| 咱                      |          |                                                                                                    |
| Duplicate RectBox      |          |                                                                                                    |
|                        |          |                                                                                                    |
| labeling started.      |          |                                                                                                    |

*Figura 7. Herramienta LabelImg.*

Fuente: Elaborado por el autor.

Haciendo uso del directorio donde se encuentran las imágenes conjuntamente con la herramienta *labelImg,* se crearon dos tipos de data para el entrenamiento del algoritmo. La primera denominada *train* y la segunda denominada *test.* 

El proceso de etiquetado se realizó de la siguiente manera: Seleccionada la imagen se procederá a trazar un cuadro (box), sobre la región de interés. Se procedió a etiquetar las imágenes que servirán como ejemplo para el entrenamiento del uso del casco. Este proceso se realiza de forma manual considerando únicamente seleccionar el objeto de interés, es decir las características que representan a una persona que usa casco y la diferencian de otras personas. Como se muestra en la figura 8.

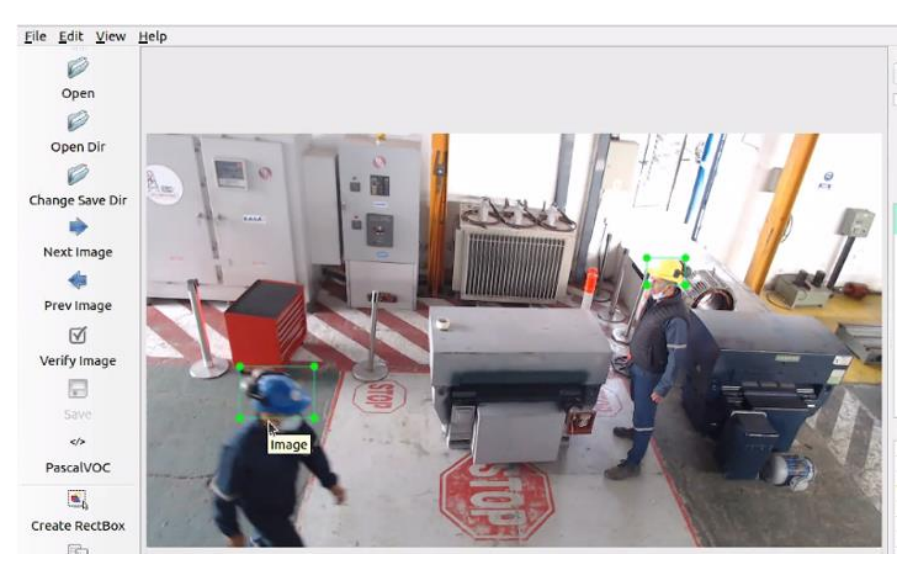

*Figura 8. Etiquetado de personas con casco – labelImg.*

Fuente: Elaborado por el autor.

Para el caso del etiquetado de las personas sin casco, se consideró aspectos como los ojos y las orejas, las que permitirán al entrenamiento diferenciar entre el caso de la persona que este usando el casco, comparándola con otra imagen en la que la persona no este usando el casco. Como se muestra en la figura 9.

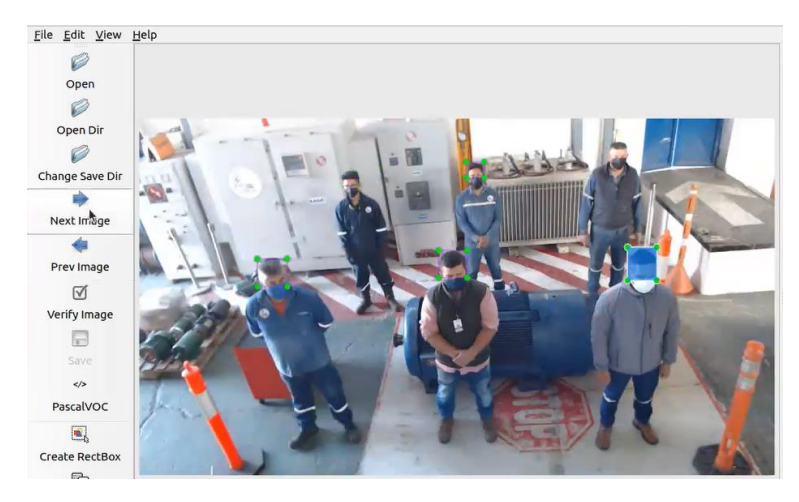

*Figura 9. Etiquetado de personas sin casco – labelImg.*

Fuente: Elaborada por el autor.

Una vez finalizado el procedimiento de etiquetado la herramienta *labelImg* generá un archivo de tipo *.xml,* del cual se obtienen diferentes características del etiquetado de la imagen como:

- Ruta del archivo
- Las coordenadas de la etiqueta
- El tamaño de la imagen
- Profundidad de colores
- Nombre de la etiqueta

Cabe señalar que en una misma imagen se puede realizar varias etiquetas, las que se reflejaran en el archivo xml, mencionado anteriormente.

Obtenidos los archivos xlm tanto de *train* como el *test*. Se procedió a unificarlos obteniendo un archivo *.csv.* El nuevo archivo csv tiene un estándar pascal, que se caracteriza por representar en forma de columnas las propiedades de los archivos que se van a codificar como son: el nombre del archivo, ancho, alto, clase y describe las coordenadas de caja (box) que se empleó para la etiquetación de los objetos.

Para la agrupación de todas las imágenes conjuntamente con sus etiquetas se emplea una herramienta denominada *xml\_to\_csv.py.* 

La herramienta *xml* to csv.py, es un script que cumple la función de reunir todos los archivos .xml de una ruta o fichero, en un archivo final. Este procedimiento lo realizará tanto de los archivos del *train* y del *test*, para finalmente exportar dos archivos con los mismos nombres junto con la extensión *(.csv)*. Como se muestra en la figura 10.

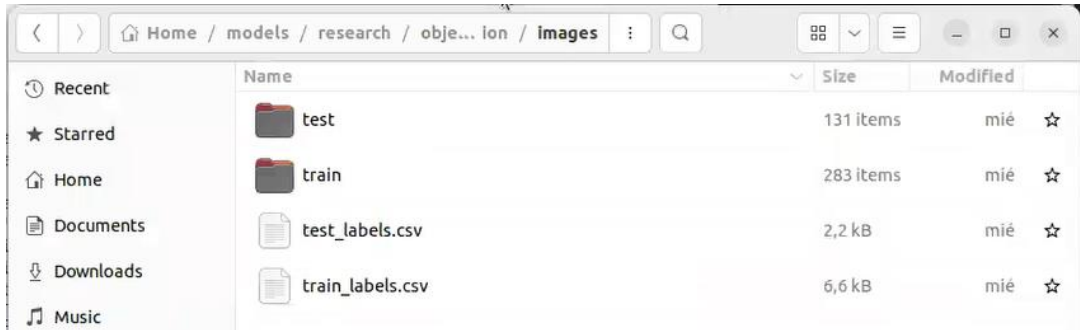

*Figura 10. Exportación de los archivos train y test (.csv)*

Fuente: Elaborada por el autor.

Finalmente se procedió a convertir las carpetas obtenidas en el paso anterior en archivos binarios tipo *tensorflow record,* empleando la herramienta *generate\_tfrecord.py.* Esta herramienta usa como parámetros de entrada los archivos .csv para exportar un nuevo con la extensión (**.record)**. como se muestra en la figura 11.

| test.record                                                         | 6.0 MB  |
|---------------------------------------------------------------------|---------|
| $\begin{array}{r} 0100 \\ 0010 \\ 1001 \end{array}$<br>train.record | 20,3 MB |

*Figura 11. Exportación de los datos en binario.*

Fuente: Elaborado por el autor.

## **Proceso de entrenamiento**

Para este proceso, se requiere realizar una modificación de la configuración del modelo seleccionado. Es decir, modificar los algoritmos del modelo seleccionado denominado *[SSD](http://download.tensorflow.org/models/object_detection/tf2/20200711/ssd_mobilenet_v2_fpnlite_320x320_coco17_tpu-8.tar.gz)  [MobileNet V2 FPNLite 320x320.](http://download.tensorflow.org/models/object_detection/tf2/20200711/ssd_mobilenet_v2_fpnlite_320x320_coco17_tpu-8.tar.gz)* 

Para la modificación del modelo se procede a descargarse los datos. Una vez descomprimido el archivo del modelo, se obtienen tres archivos denominados checkpoint, saved\_model y pipeline.config. Como se muestra en la figura 12.

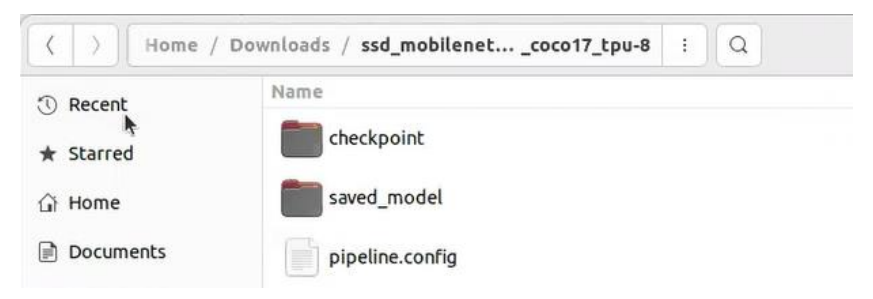

*Figura 12. Datos del modelo SSD MobileNet V2 FPNLite 320x320.*

Fuente: Elaborado por el autor.

La imagen 12 muestra los archivos del modelo seleccionado para el proceso de entrenamiento, los que se describen a continuación.

- *Checkpoint:* Corresponde a los datos usados por el modelo para el entrenamiento, proporcionando además de los datos necesarios para continuar con un nuevo entrenamiento.
- *Savedmodel:* Hace referencia al modelo ya entrenado, es decir, se tiene la posibilidad de detectar diferentes tipos de objetos, contenidos en el modelo.
- *Pipeline.config:* Es un archivo que contiene los diferentes parámetros establecidos por el modelo para el entrenamiento.

Como se está haciendo uso de la API de objet detection de los modelos de tensorflow, se tiene una carpeta de configuraciones la que contiene a la vez, dos carpetas que contienen las dos versiones de tensorflow 1 y 2 respectivamente. La carpeta de la versión de tensorflow 2 (tf 2), alberga las configuraciones de todos los modelos. De los que se selecciona el modelo denominado *ssd\_mobilenet\_v2\_fpnlite\_320x320\_coco17\_tpu-8.config.* 

Esta configuración servirá como base del entrenamiento, la que fue modificada para cumplir con el propósito del entrenamiento partiendo de lo que se configuró anteriormente. Las características que se modificaron fueron las siguientes:

1. Se configuró el número de clases a 2: Con casco, sin casco.

2. Se eliminó la característica de *ssd\_random\_crop:* Que hace referencia al proceso automático de recortar la imagen de forma aleatoria. Debido a que se está trabajando con una data limitada, usar esta técnica resultaría infructuoso para el entrenamiento.

3. Se modificó la parte de *train\_config,* estas modificaciones se detallan a continuación:

3.1. Se configuró la ruta de búsqueda del checkpoint que se descargó *"ssd\_mobilenet\_v2\_fpnlite\_320x320\_coco17\_tpu-8/checkpoint/ckpt-0"*.

3.2. Se configuró el *"fine\_tune\_checkpoint\_type"* a *"detection"*. Debido a que este proyecto está enfocado a la detección de objetos y no a la clasificación de imágenes, como se encontraba por defecto en el modelo.

3.3. Se modificó el "*batch\_size" a 8*: Que corresponde a la cantidad de datos en cada paso que se va a ejecutar. Este proceso está directamente relacionado con la capacidad de procesamiento de la computadora (memoria CPU y memoria RAM), se recomienda que este valor sea múltiplo de 8. Para el caso particular se configuro a un valor de 8, ya que, al colocar un valor de 16, la computadora tendía a congelarse.

3.4. Se utilizó la característica de *"data\_augmentattion\_options"*: Que realiza una rotación de una imagen en 2D con la finalidad de incrementar los datos.

3.4.1. *"random\_horizontal\_flip"*: Se caracteriza por girar aleatoriamente a una imagen de forma horizontal. Esto beneficia a la base de datos al incrementar los escenarios posibles en el que se pueda presentar determinado caso, este pueda ser evaluado como un caso valido. Este tipo de rotación no es recomienda usarla, en el caso de la detección de la mano derecha o izquierda ya que podría presentar falsos positivos.

3.4.2.*"radom\_crop\_image"*: Se caracteriza por realizar una limpieza de las esquinas de la detección del objeto. Es decir, elimina los objetos que están en las esquinas del cuadro de la etiqueta, permitiendo que las características del objeto de interés sean más exactas. Como se muestra en la figura 13.

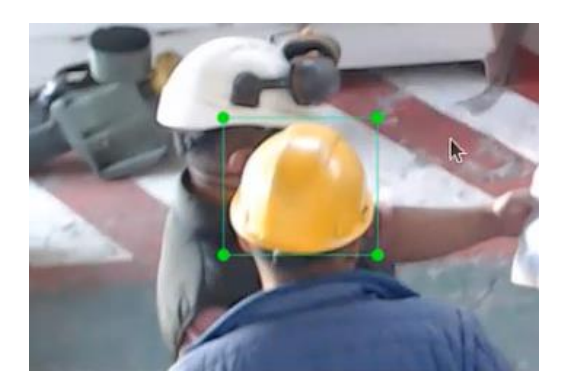

*Figura 13. Limpieza del objeto usando random\_crop\_image.*

Fuente: Elaborada por el autor.

4. *"optimizer"* (optimizador): Contempla las características del *"learning rate",* que se refiere a la taza de aprendizaje representado en porcentajes. Las características que se configuraron fueron las siguientes:

- *"learnig\_rate\_base"*: Se refiere a la capacidad de aprendizaje, se configuró a un valor de 0.08 debido a que, si este valor es mayor, el aprendizaje muestra una tendencia a equivocarse. Obteniendo como resultando un valor de perdida alto.
- *"warmup\_learning\_rate"*: Cuando el entrenamiento inicia se emplea un calentamiento lineal de peso, se configuró a un valor de 0.026666. Se recomienda usar un valor menor al de base, para que el entrenamiento aprenda de a poco y este vaya modificando los pesos de salida según los pasos *warmup\_steps* configurados.
- *"warmup\_steps"*: Esta relacionado con el número de pasos que el aprendizaje "calienta" con el valor de aprendizaje configurado en el *warmup\_learning\_rate* de (0.026666). Una vez superado el número de pasos, el valor del peso de aprendizaje cambia al valor configurado en el *learnig\_rate\_base* de (0.08).

Una vez configurados estos valores, se procedió a ejecutar el entrenamiento con un modelo de entrenamiento de 5000 pasos, repitiendo este procedimiento por ocho ocasiones, para finalmente obtener un entrenamiento de 40000 pasos en total, tardando un total de 16 horas. El resultado que se obtuvo del proceso de entrenamiento se muestra en la figura 14.

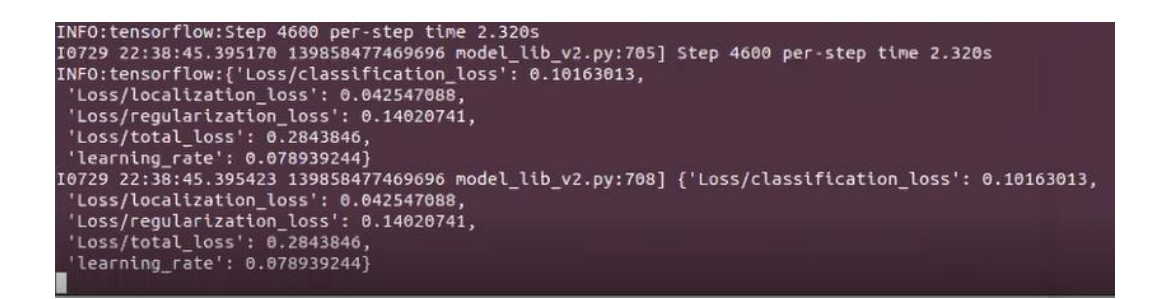

*Figura 14. Resultados del proceso de entrenamiento.*

#### Fuente: Elaborado por el autor.

La figura 14, muestra los resultados del entrenamiento. En el que se puede apreciar los valores de *learnign\_rate: 0.078939244*, que concuerda con el valor que se configuró anteriormente. De igual manera el valor del *total\_lost: 0.2843846*, representa un valor bajo. Interpretándose como beneficioso para el proceso de entrenamiento.

## **Desarrollo del algoritmo de detección de objetos.**

Para el proceso de integración del aprendizaje de maquina descrito en el apartado anterior, con los procesos que se deben ejecutar para la detección del objeto, se realizó un algoritmo el cual contempla los siguientes procesos: capturar la imagen, cargar el modelo de aprendizaje, realizar una comparación entre la imagen actual y el modelo generado, obtener los datos de estas detecciones, mostrar los datos en la imagen y realizar una detección para reproducir un mensaje de audio a modo de alarma, además se generó una rutina para que este proceso de detección se realice dentro del horario laboral.

Como primer paso el algoritmo realiza un proceso de importar las librerías que se emplearan en el proceso de detección del objeto. Dentro de las principales librerías se tienen:

- **Cv2:** librería de open CV versión 2
- **Datetime:** Librería que permite realizar una medición del tiempo del servidor.
- **Os:** Modulo que permite acceder a funciones del sistema operativo
- **Tensorflow:** Librería empleada para la realización de la detección de objetos.
- **Numpy:** Permite procesar los datos de forma numérica servirá para acceder a los datos del proceso de aprendizaje de máquina.
- **Playsound:** Permite reproducir archivos en .mp3

Para la carga de modelo en primer lugar se realiza un proceso de limpieza de archivos temporales para que no se presente algún error al realizar la detección, se emplea el código *backend.clear\_session.* Seguidamente se ejecuta el código *model=tf.saved\_model.load*, que permitirá cargar el algoritmo de detección. Como se muestra en la figura 15.

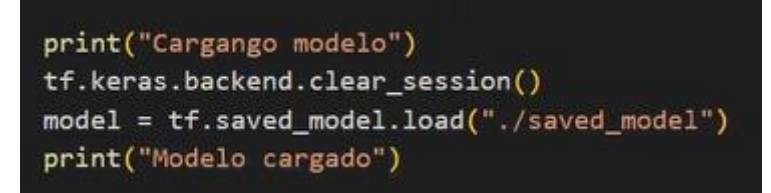

*Figura 15. Proceso de carga del modelo de aprendizaje de máquina.*

Fuente: Elaborado por el autor.

Dentro del algoritmo se crearon dos funciones principales llamadas definiciones que forman, abordan y ejecutan determinados procesos, que permitirán cumplir con el objetivo de detección del objeto y la reproducción del mensaje de alerta. Las funciones empleadas se describen a continuación:

*Definición de predicción de video (def predictVideo):* Permite especificar el valor del umbral de 30% de confiabilidad. Se genera un condicional que detectará si la cámara esta encendida, si es así, procederá a capturar una imagen. Una vez que la imagen es capturada se procede a realizar una detección del tiempo, se llama a una función que permite determinar los pfs que permitirá contabilizar las detecciones realizadas por un segundo. Obtenido una imagen resultante junto con un valor de umbral.

*Definición detecta (def detecta):* Una vez que se obtuvo la imagen y el valor de umbral, se realiza una copia de la imagen obtenida en el apartado anterior, para cambiar esa imagen a un tensor para poder compararla con los datos que se obtuvieron en el proceso de entrenamiento utilizando la aplicación de tensorflow y de esta manera realizar el análisis de la imagen. Es decir, se captura la imagen, esta imagen capturada tiene un arreglo de color tipo BGR que se convertirá en RGB, esta imagen se transforma un valor numérico entero (.unit8) y luego esta variable se comparará con los parámetros del modelo de entrenamiento generado, para obtener un resultado numérico con las características de este entrenamiento.

A la imagen obtenida se aplicó la función *non\_max\_supression.* Que permite suprimir la superposición de las cajas de detección, esto permitirá que no realice una serie de detecciones como una sola. Para este propósito se proporcionó los valores de las cantidades de detecciones por imagen, el valor numérico de detección y el tamaño máximo que debe tener la caja de detección para este caso particular del proyecto este valor será de 50 pixeles.

Este valor está directamente relacionado con la ubicación de la cámara y la distancia que existe entre el objeto (persona) y el sensor de la cámara, en este caso particular del presente proyecto, debido a que el área de detección tiene un valor de 30 metros cuadrados y al realizar el proceso de creación de la base de datos se determinó que el valor máximo de las cajas es de 50 pixeles.

Para el de proceso de reproducción de la alarma se generó un condicional que permite determinar el momento que se reproducirá la alarma, esta condición dependerá de la detección del objeto para determinar si la alarma se reproducirá. Se creo una subrutina que obtendrá los datos de la hora del servidor de este modo se podrá determinar si se encuentra dentro del horario laboral establecido, dependiendo de este parámetro la alarmar se reproducirá. Básicamente el condicional estará pendiente del horario de descanso y determinará si la alarma se reproducirá o no. Como muestra la figura 16.

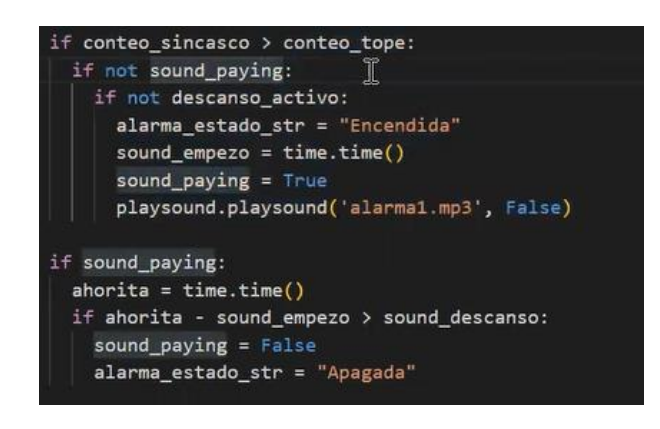

*Figura 16. Condicional de reproducción de la alarma.*

Fuente: Elaborado por el autor.

Finalmente, para determinar el horario de detección del algoritmo este dependerá del horario de la jornada laboral de la empresa. Se determinó que el horario de detección se realizara a partir de las 08:00 hasta las 17:00 con una hora de descanso al medio día 12:00. Para este propósito se emplea un arreglo tipo matriz que dependerá de la hora que en ese momento presente el servidor, permitiendo poder diferenciar si se encuentra dentro de la hora del descanso o si esta fuera de este. Como se muestra en la figura 17.

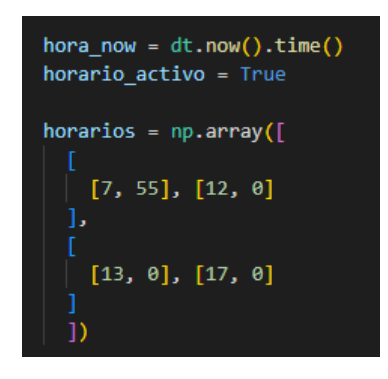

*Figura 17. Condicional que permite determinar la hora de la jornada laboral.*

Fuente: Elaborado por el autor.

El resultado final de los procesos descritos anteriormente se muestra en la figura 18, para propósitos de poder visualizar que todos estos procesos se estén llevando a cabo se configuro dentro del algoritmo la posibilidad de visualizar los procesos de: fps, detección del casco, la hora, si la alarma esta activa. En forma de texto dentro de la imagen.

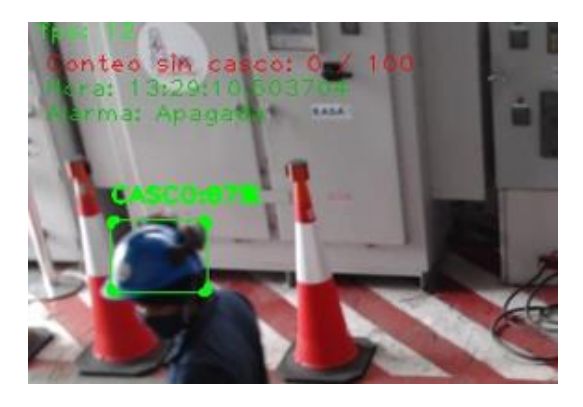

*Figura 18. Proceso completo de detección mostrado en la imagen.*

Fuente: Elaborado por el autor.

## **2.3 Validación de la propuesta**

La validación de la propuesta se la realizará a través del criterio de especialistas, cuyos perfiles se detallan en la tabla 2.

*Tabla 2. Datos de los validadores.*

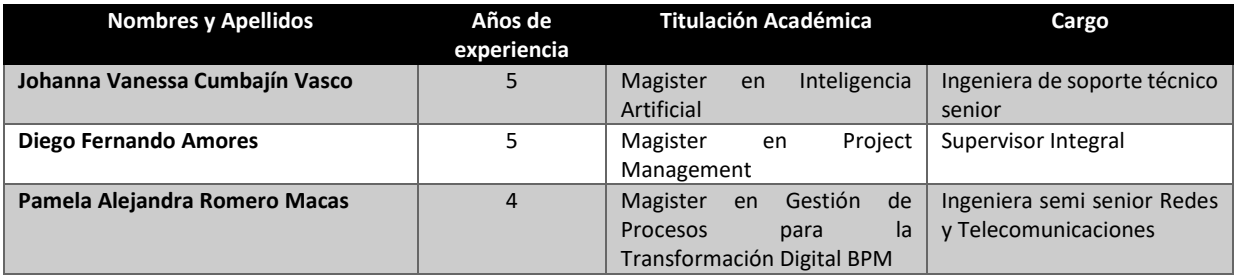

Fuente: Elaborado por el autor.

Los criterios de evaluación se muestran en la tabla 3.

*Tabla 3. Criterios de evaluación.*

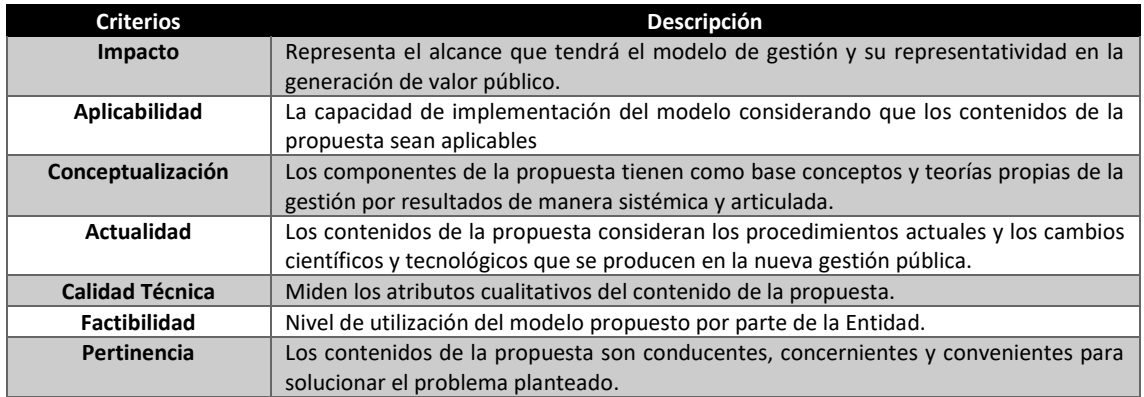

Fuente: Universidad Israel

En la tabla 4, se muestran las escalas de evaluación, según el criterio del validador: Johanna Cumbajin.

*Tabla 4. Escala de evaluación – Johanna Cumbajin.*

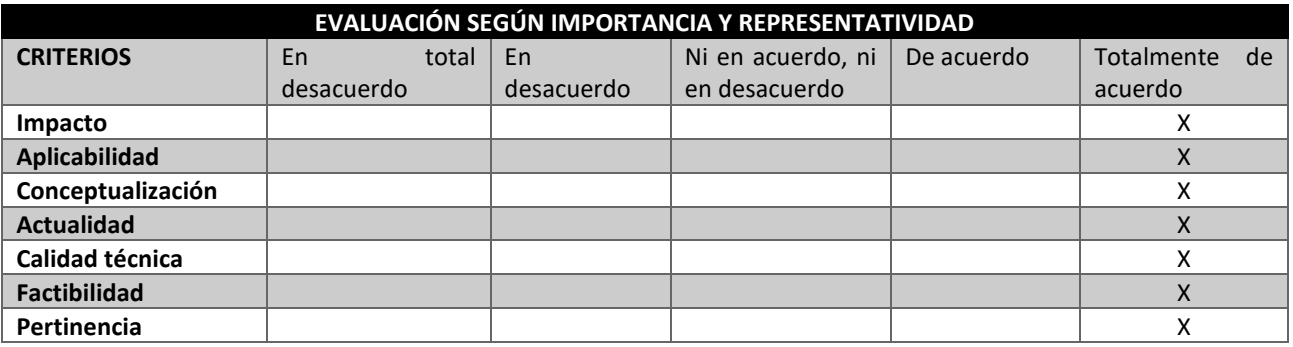

Fuente: Validador - Johanna Cumbajin.

En la tabla 5, se muestran las escalas de evaluación, según el criterio del validador: Diego Amores.

*Tabla 5. Escala de evaluación – Diego Amores.*

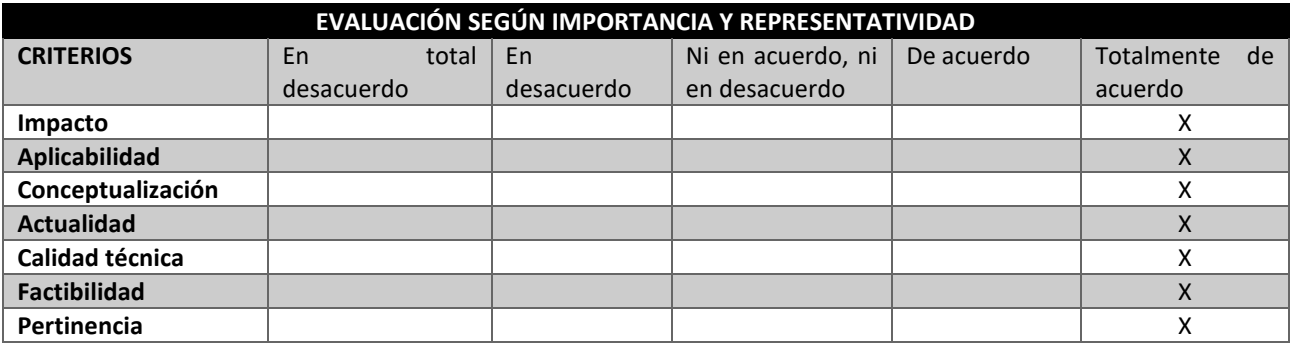

Fuente: Validador – Diego Amores.

En la tabla 6, se muestran las escalas de evaluación, según el criterio del validador: Pamela Romero.

*Tabla 6. Escala de evaluación – Pamela Romero.*

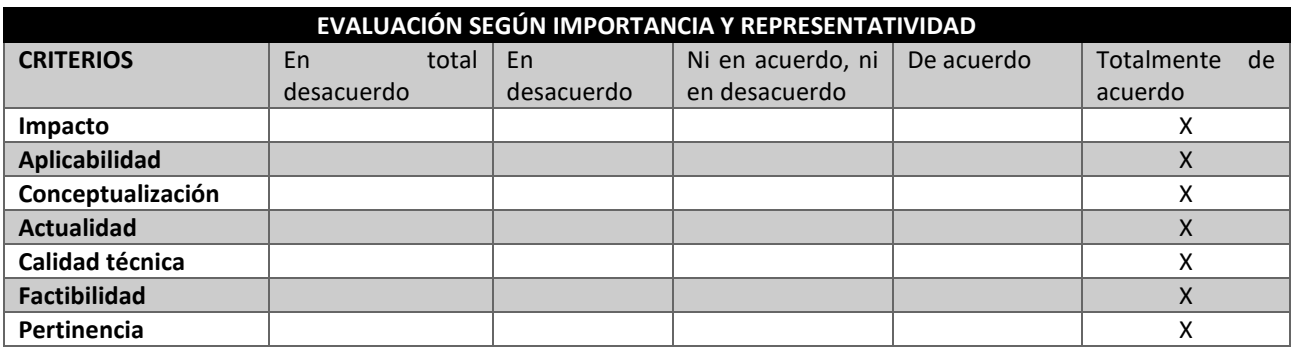

Fuente: Validador – Pamela Romero.

## **2.4 Matriz de articulación de la propuesta.**

En la presente matriz (tabla 7), se sintetiza la articulación del producto realizado con los sustentos teóricos, metodológicos, estratégicos-técnicos y tecnológicos empleados.

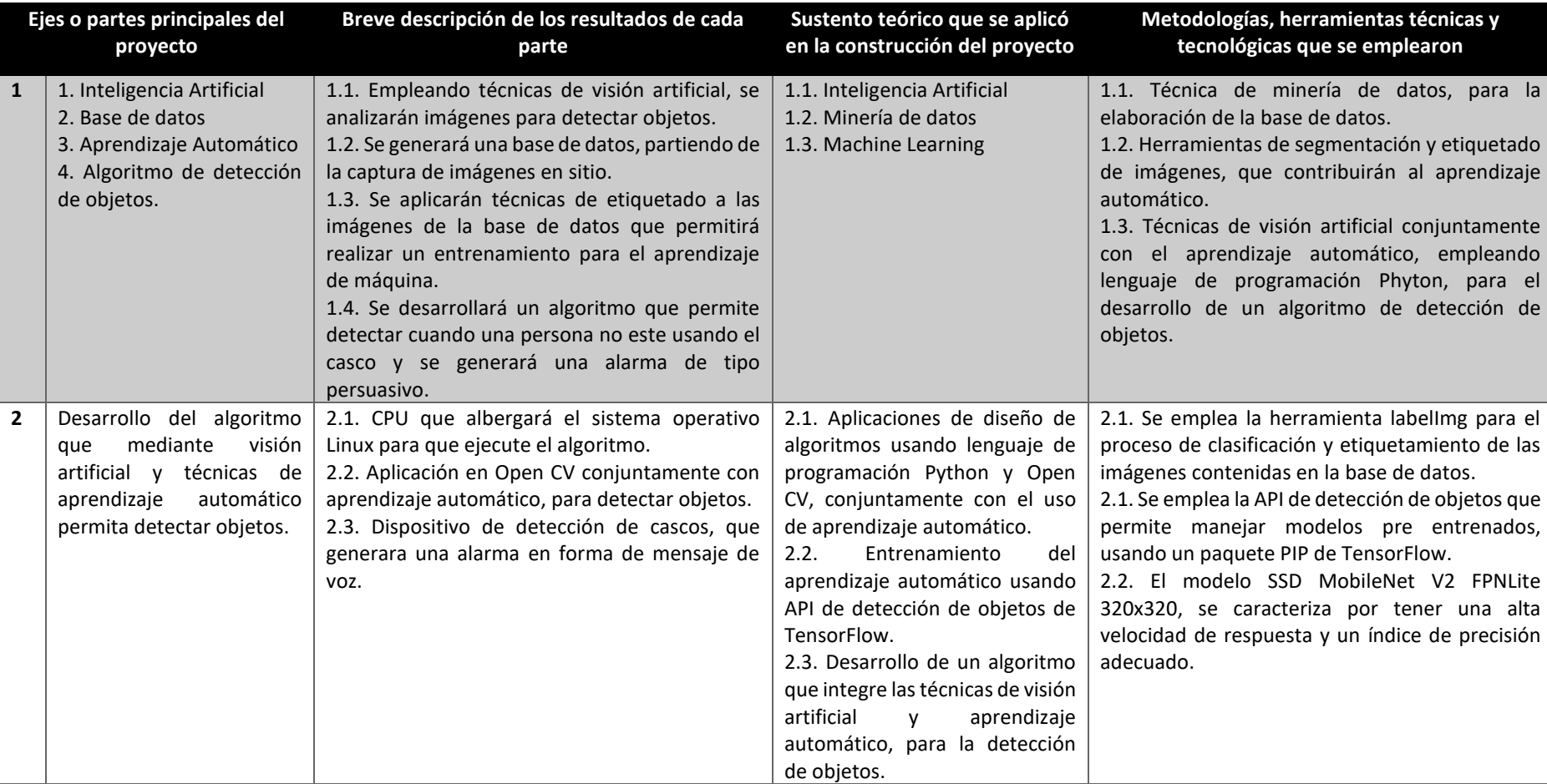

*Tabla 7. Matriz de articulación.*

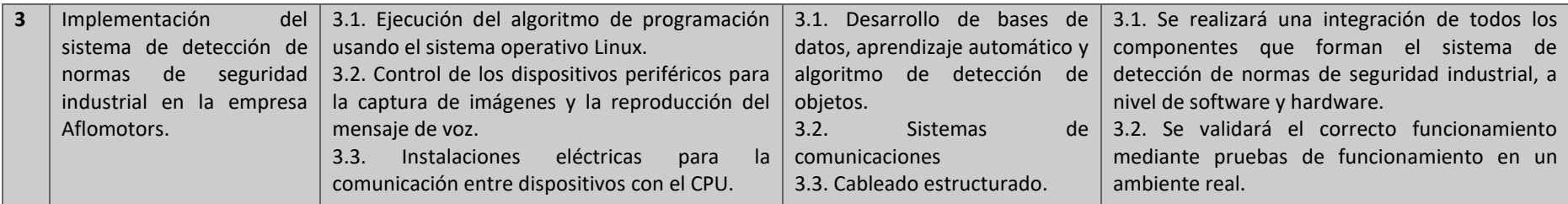

**Fuente:** Elaborado por el autor.

#### **2.5.Análisis de resultados. Presentación y discusión.**

En la sección anterior se explicó como fue el proceso de entrenamiento del aprendizaje de máquina, se procedió a realizar las pruebas de funcionamiento para de esta manera validar el proceso de aprendizaje, estas pruebas se ejecutaron en el área de pruebas de alta tensión de la empresa que está destinada para la realización de la detección. Finalizadas estas pruebas se procedió a realizar un re entrenamiento del aprendizaje de máquina, tomando en cuenta nuevas características del ambiente de pruebas (iluminación, número de personas, diferentes escenarios), de los cuales se obtuvieron los siguientes resultados que se muestran en la figura 19.

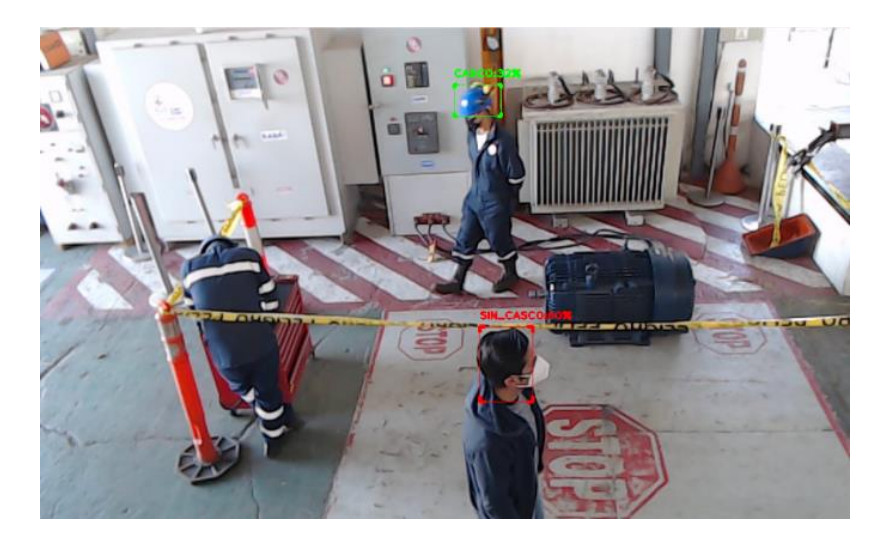

*Figura 19. Detección de objeto (casco)* Fuente: Elaborado por el autor.

El objetivo de este proyecto es detectar el uso del casco en el área de pruebas de alta tensión en la empresa Aflomotors, el ambiente de prueba está determinado por el área física 30 metros cuadrados (figura 20), este ambiente de pruebas debe contemplar las siguientes características:

- El área de pruebas de alta tensión debe contar con una adecuada iluminación ambiental y artificial.
- Los colaboradores deben encontrarse dentro del ángulo de visión de la cámara (previamente situada para enfocar el área de pruebas de alta tensión), además de contar con su equipamiento de protección personal especificado.
- No debe existir algún objeto o maquinaria que inintencionalmente cubra u obstruya el lente de la cámara, debido a que esto afectará el adecuado funcionamiento del sistema.
- Se debe contar con un suministro de energía eléctrica ininterrumpida durante la jornada de trabajo para que el sistema pueda funcionar correctamente.

• El sistema de detección se configuro para que este funcione dentro de la jornada laboral es decir que el proceso de detección se realizara dentro del horario de 08:00 a 17:00 horas con un descanso de una hora que se realiza de 12:00 a 13:00.

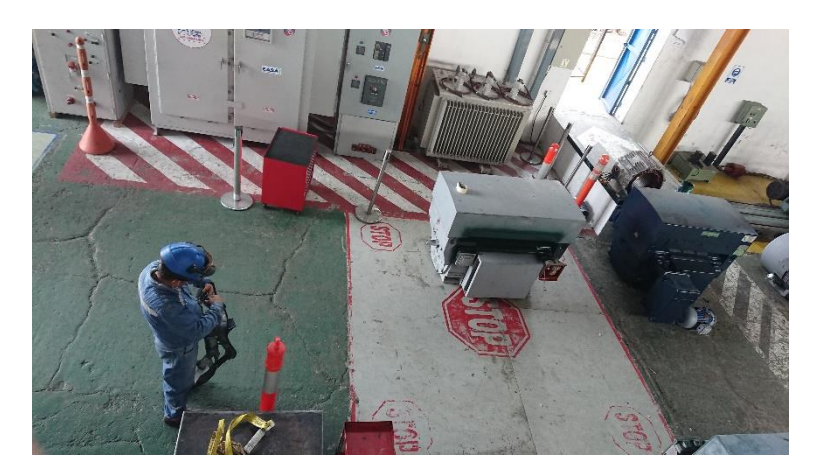

*Figura 20. Área de detección.*

Fuente: Elaborado por el autor.

Al tratarse de un sistema que debe monitorizar las actividades que se realizan en el sitio especificado anteriormente, se requiere de un monitoreo en tiempo real para que, de esta manera detectar y determinar la ausencia del casco. Una vez realizada la implementación del sistema completo, y tras realizar un periodo de validación del correcto funcionamiento se determinaron las siguientes conclusiones.

#### **CONCLUSIONES**

El objetivo del proyecto consistió en detectar un objeto empleando técnicas de visión artificial conjuntamente con el aprendizaje de máquina, una vez que se llevó a cabo los procesos citados en la metodología se obtuvieron resultados que determinan la posibilidad de detectar objetos contenidos en una imagen por lo que se concluye que el objetivo puede ser resuelto mediante la implementación de la solución propuesta en este documento.

Se comprobó que, una vez realizadas las pruebas de funcionamiento del algoritmo desarrollado para la detección del objeto, el índice de precisión del API de TensorFlow SSD MobileNet V2 cumple con el propósito propuesto y este índice mostro detecciones adecuadas que permiten ser empleadas para el diseño de prototipos enfocados a la detección de objetos.

Se determinó que, tras la realización de las pruebas de funcionamiento en el sitio, se evidenció que el prototipo realiza la detección del objeto conjuntamente con la reproducción de la alarma de forma correcta, este proceso de validación del funcionamiento del prototipo se realizó considerando los diferentes escenarios y dentro de la jornada laboral propuestas dentro del alcance.

Según las pruebas realizadas, se observó que en el posible escenario en el que una persona se encuentre a una distancia cercana al sensor de la cámara, el algoritmo presenta falsos positivos en la detección debido a que en el proceso de aprendizaje de maquina se configuro que el recuadro de la zona de interés del objeto tenga una dimensión de 50 pixeles, esta dimensión está determinada por la altura y la ubicación del sensor de la cámara que fue configurada para que abarque el área en la que se realizara la detección del objeto.

Se evidenció que, en los escenarios en que las personas se encontraban cercanas o detrás una de la otra, el algoritmo realiza una doble detección donde se presentaban falsos positivos, esto debido principalmente a las características de los infinitos escenarios que se pueden presentar dentro del desenvolvimiento cotidiano laboral, conjuntamente con la limitada información contendida en la base de datos. Se configuró una subrutina en la que se debe contemplar un número de detecciones correctas para la reproducción de la alarma.

Se comprobó que mientras mayor sea el número de imágenes empleadas para el entrenamiento de máquina, se obtendrá una base de datos más robusta que considere varios escenarios posibles que beneficiaran a la precisión de la detección del objeto. Sin embargo, se debe considerar que el empleo de una base de datos extensa conlleva a que el proceso de

34

entrenamiento sea más robusto, que requerirá de mayor tiempo y recursos por parte del servidor para la realización de la detección.

## **RECOMENDACIONES**

Al tratarse de un prototipo de detección de objetos este requiere de un ambiente que cuente con una adecuada iluminación natural y artificial que beneficiaran al correcto funcionamiento del prototipo.

Se debe contar con una base de datos en la que se contemplen la mayoría de escenarios posibles esto beneficiara al proceso detección debido a que se puede realizar una comparación de imágenes similares que permitirán realizar detecciones correctas evitando falsos positivos.

Se recomienda realizar un análisis de los posibles filtros y funciones que se puedan emplear para el proceso de detección del objeto conjuntamente con las características que lo diferencian de otros objetos, el proceso de selección de los filtros y funciones empleadas en el pre procesamiento están determinadas por las dichas características del objeto además de la iluminación, contraste y ruido.

Se recomienda emplear un sistema de fuente interrumpida de alimentación para evitar fallas en el funcionamiento del dispositivo, posibles riesgos de sobrecargas eléctricas que afecten el funcionamiento del servidor o descomposturas de los elementos que forman parte del sistema.

Para futuros trabajos se contempla el empleo de técnicas más complejas como Deep learning, redes neuronales convulsionadas (CNN), este tipo de técnicas permitirá obtener un proceso de detección más preciso.

## **BIBLIOGRAFÍA**

- Amit, Y., Felzenszwalb, P., & Girshick, R. (2020). *Object Detection. In: Computer Vision.* Springer.
- Beunza Nuin, J., Puertas Sanz, E., & Condés, E. (2019). *Manual práctico de Inteligencia Artificial en entornos sanitarios.* Madrid: Gea Consultoría Editorial S.A.
- Fang, Q., Li, H., Luo, X., Ding, L., Luo, H., M. Rose, T., & An, W. (2018). Detección del uso de cascos mediante un método de aprendizaje profundo a partir de videos de vigilancia de campo lejano. *Automatización de la construcción*, 1-9.
- Galán Cortina, V. (2016). *Aplicación de la metodología CRISP-DM a un proyecto de minería de datos en el entorno universitario.* Madrid.
- Gil, J., & Guevara, C. (2018). *Análisis y determinación de enfermedades en el fruto del mango utilizando técnicas de procesamiento digital de imágenes.* Lambayeque.
- github. (25 de 07 de 2022). *github*. Obtenido de https://github.com/tensorflow/models/blob/master/research/object\_detection/g3do c/tf2\_detection\_zoo.md
- Huatuco, J., Molina, M., & Melendez, K. (2016). *Medidas de bioseguridad aplicadas por el pesonal de enfermeria en la prevencion de infecciones intrahospitalarias.* Lima.
- La Serna, N., & Román, U. (2019). *Técnicas de Segmentación en Procesamiento Digital de Imágenes.* Lima.
- Manrique Rojas, E. (2020). Machine Learning: análisis de lenguajes de programación y herramientas para desarrollo. *Revista Ibérica de Sistemas y Tecnologías de Información*, 586-599.
- Massiris, M., Delrieux, C., & Fernández, Á. (2018). *Detección de equipos de protección personal mediante red neuronal convolucional YOLO.* Argentina.
- Memarzadeh, M., Golparvar-Fard, M., & Niebles, J. (2017). Detección 2D automatizada de equipos de construcción y trabjadoresa partir de tranmisiones de video del sitio utilizando histogramas de gradientes y colores orientados. *Automatización en la construcción*, 24-37.
- Ministerio de Salud Pública del Ecuador. (2016). *Bioseguridad para los establecimientos de salud.* Quito.
- Moreno, A., Sánchez, Á., Sánchez , J., & Vélez, J. (2003). *Visión por computador.* Madrid: Dykinson.
- Moretta, A., & Molina, J. (2018). *Elaboración de una herramienta para determinar el cumplimiento de normativas de seguridad en la industria metalmecanica.* Ambato.
- Niño, C., Castro, S., & Medina, B. (2020). *Caracterización para la ubicación en la captura de video aplicado a técnicas de visión artificial en la detección de personas.* Bogota.
- Niño, C., Medina, B., Ramírez, J., Castro, S., Guevara, D., & Puerto, K. (2020). Comparación multiplataforma de técnicas basadas en visión artificial para la detección de personas en espacios abiertos. *Investigación e Innovación en Ingenierías*, 22-33.
- OIT. (09 de 07 de 2022). *Salud y seguridad en el trabajo en América Latina y el Caribe*. Obtenido de https://www.ilo.org/americas/temas/salud-y-seguridad-en-trabajo/lang- es/index.htm
- Quiroz, N., Posadas, M., Rossi, E., Giunta, D., & Risk, M. (2022). *Aprendizaje automático aplicado en área de la salud: Parte 2.* Buenos Aires.
- Revista de Robots. (08 de 12 de 2020). *Revista de Robots*. Obtenido de https://revistaderobots.com/inteligencia-artificial/que-es-el-machine-learning-y-elaprendizaje-automatico/
- Rodríguez, S. (2021). *Diseño y programación e un sistema de visión artificial para la captura y procesamiento de las línes de flujo de un flujo laminar.* Cartago.
- Sánchez, J., & Rudolf, T. (2019). *Path planning based on an Artificial Vision System and Optical Character Recognition (OCR).* México.
- SGRT. (08 de 07 de 2022). *Estadísticas el seguro de riesgos del trabajo*. Obtenido de https://sart.iess.gob.ec/SRGP/lugar\_accidente\_at.php?NDVlNmlkPWVzdGF0
- Taboada, R. (2021). *Diseño de un sistema de gestion de seguridad y salud ocupacional para una empresa Metal mecanica en la cuidad de Guayaquil.* Guayaquil.
- TensorFlow. (25 de 07 de 2022). *TensorFlow Core*. Obtenido de https://www.tensorflow.org/?hl=es-419
- Terán Pareja, I. (2017). *Propuesta de implemntación de un sistema de gestión de seguridad y salud ocupacional bajo la norma OHSAS 18001 en una empresa de capacitación técnica para la industria.* Lima.
- The MathWorks. (22 de 07 de 2020). *MathWorks*. Obtenido de https://la.mathworks.com/solutions/image-video-processing/object-recognition.html
- Tinajero, J., Lozada, P., Zabala, M., & Jiménez, C. (2019). *Sistema de Procesamiento Digital de Imágenes Satelitales para Cáluclo de Áreas de Interés.* Riobamba: Ciencia Digital.
- Trabajo, M. d. (15 de 02 de 2022). *Seguridad y salud en el trabajo*. Obtenido de https://www.trabajo.gob.ec/seguridad-y-salud-en-el-trabajo/
- Urgilez, M. (2022). *Procesamiento igital de imágenes en detección de material contaminante inorgánico en orillas de lagunas.* Riobamba.
- Verdezoto, D. (2019). *El conocimiento de las enfermedades profesionales y su incidencia en el cumplimiento de las normas de seguridad industrial en los trabajadores de Alvarado Ortiz Constructores Cia. Ltda.* Ambato.

## **ANEXOS**

A continuación, se adjunta las cartas de validación como evidencia de que el presente documento fue revisado y evaluado según los criterios de tres expertos en tecnología.

- Johanna Cumbajin (Magister en Inteligencia Artificial)
- Pamela Romero (Magister en Gestión de Procesos para la Transformación Digital BPM)
- Diego Amores (Magister en Project Management)

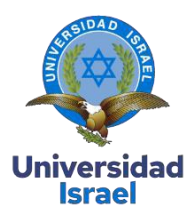

Yo, Johanna Vanessa Cumbajin Vasco, con C.I 1721735783, en mi calidad de validador de la propuesta del proyecto titulado: **Detección de normativas de seguridad industrial para la empresa Aflomotors mediante visión artificial y algoritmos de Machine Learning.**

Elaborado por el Ing. Jorge Luis Chinchero Iza, con C.I 1719310326, estudiante de la Maestría en Telecomunicaciones, mención gestión de las telecomunicaciones de la Universidad Tecnológica Israel (UISRAEL), como parte de los requisitos para obtener el Título de Magister, me permito declarar haber revisado el proyecto y realizado la evaluación de criterios.

Quito, 02 de enero de 2023

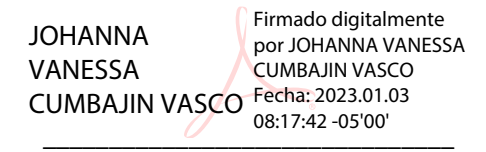

Johanna Vanessa Cumbajin Vasco

**C.I:** 1721735783

**Registro SENESCYT** 

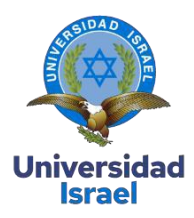

Yo, Diego Fernando Amores, con C.I 1717153009, en mi calidad de validador de la propuesta del proyecto titulado: **Detección de normativas de seguridad industrial para la empresa Aflomotors mediante visión artificial y algoritmos de Machine Learning.**

Elaborado por el Ing. Jorge Luis Chinchero Iza, con C.I 1719310326, estudiante de la Maestría en Telecomunicaciones, mención gestión de las telecomunicaciones de la Universidad Tecnológica Israel (UISRAEL), como parte de los requisitos para obtener el Título de Magister, me permito declarar haber revisado el proyecto y realizado la evaluación de criterios.

Quito D.M., 7 de enero de 2022

Dujo Amos

\_\_\_\_\_\_\_\_\_\_\_\_\_\_\_\_\_\_\_\_\_\_\_\_\_\_ Ing. Diego Fernando Amores López **C.I: 1717153009 Registro SENESCYT 1034-15-1368037**

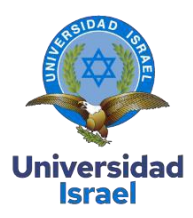

Yo, Pamela Alejandra Romero Macas, con C.I 1724594153, en mi calidad de validador de la propuesta del proyecto titulado: **Detección de normativas de seguridad industrial para la empresa Aflomotors mediante visión artificial y algoritmos de Machine Learning.**

Elaborado por el Ing. Jorge Luis Chinchero Iza, con C.I 1719310326, estudiante de la Maestría en Telecomunicaciones, mención gestión de las telecomunicaciones de la Universidad Tecnológica Israel (UISRAEL), como parte de los requisitos para obtener el Título de Magister, me permito declarar haber revisado el proyecto y realizado la evaluación de criterios.

Quito D.M., 04 de marzo de 2023

\_\_\_\_\_\_\_\_\_\_\_\_\_\_\_\_\_\_\_\_\_\_\_\_\_\_ PAMELA ALEJANDRA ROMERO MACAS Firmado digitalmente por PAMELA ALEJANDRA ROMERO MACAS Fecha: 2023.03.12 21:38:49 -05'00'

Pamela Romero

**C.I: 1724594153**

**Registro SENESCYT**  7241205571